## **ESCUELA SUPERIOR POLITÉCNICA DEL LITORAL**

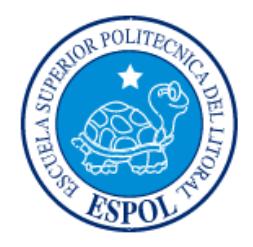

## **Facultad de Ingeniería en Electricidad y Computación**

"IMPLEMENTACIÓN DEL SISTEMA DE INFORMACIÓN Y CONTROL DE GESTIÓN PARA EL MINISTERIO DE ELECTRICIDAD Y ENERGÍA RENOVABLE"

## **EXAMEN DE GRADO (COMPLEXIVO)**

Previa a la obtención del GRADO de:

## **LICENCIATURA EN SISTEMAS DE INFORMACIÓN**

KARLA VERÓNICA TORAL HERRERA

GUAYAQUIL – ECUADOR

AÑO: 2015

### <span id="page-1-0"></span>**AGRADECIMIENTO**

A Dios por darme la oportunidad de culminar esta etapa de mi vida.

A mis padres por todo su amor y apoyo.

A mi esposo, que ha sido una persona incondicional en mi vida, mi todo para seguir adelante y no bajar los brazos en los momentos difíciles.

Agradezco de manera muy especial por su dedicación y sabiduría a todos mis maestros ya que con sus enseñanzas hicieron de mí una profesional de éxito.

### <span id="page-2-0"></span>**DEDICATORIA**

El presente proyecto lo dedico a Dios quién supo guiarme por el buen camino, darme la fuerza para seguir adelante y no desmayar.

A mis padres que con su amor y enseñanza han sembrado las virtudes que se necesitan para vivir con anhelo y felicidad.

A mi amado esposo que ha sido el impulso durante toda mi carrera.

A mi amado hijo Bruno para quien ningún sacrificio es suficiente, que con su luz ha iluminado mi vida y hace mi camino más claro.

## **TRIBUNAL DE SUSTENTACIÓN**

PROFESOR DELEGADO PROFESOR DELEGADO

**Ing. Rayner Durango Ing. Omar Maldonado**

POR LA SUBDECANA DE LA FIEC POR LA SUBDECANA DE LA FIEC

## **DECLARACIÓN EXPRESA**

<span id="page-4-0"></span>"La responsabilidad por los hechos, ideas y doctrinas expuestas en este Informe me corresponde exclusivamente; y, el patrimonio intelectual de la misma, a la ESCUELA SUPERIOR POLITÉCNICA DEL LITORAL"

(Reglamento de Graduación de la ESPOL).

Karla Verónica Toral Herrera

### **RESUMEN**

<span id="page-5-0"></span>La Tecnología de Información es un componente de gran importancia para cualquier organización. Sin embargo, son los datos y su adecuado manejo lo que le da un carácter estratégico a la TI en la organización.

Uno de los propósitos del MEER es mejorar el control de cumplimientos de objetivos y el análisis de comportamientos de los indicadores que genera la facturación de energía, la recaudación de la venta de energía, el estado de la cartera.

Es por tal motivo que se les sugiere implementar una estrategia de Inteligencia de Negocios que puede, cambiar el rumbo de la organización y permitir tomar decisiones inteligentes basándose en la historia de la organización.

Los modelos sugeridos en esta fase son:

**Cartera.-** Análisis de la cartera vencida en rangos de tiempo.

**Facturación.-** Análisis de la facturación resumida y detallada.

**Recaudaciones.-** Análisis de las recaudaciones bancarias, por cajas.

Al implementar las mejoras planteadas, se tendrá los siguientes resultados:

- 1. Mejorar los tiempos de respuesta en la elaboración de reportes y análisis de la compañía.
- 2. Garantizar la integridad y confiabilidad de los datos.
- 3. Disminuir los errores de manipulación de archivos e información.
- 4. Comunicar e implantar los procesos de mejoras y estandarizaciones dentro de la empresa.

## ÍNDICE GENERAL

<span id="page-6-0"></span>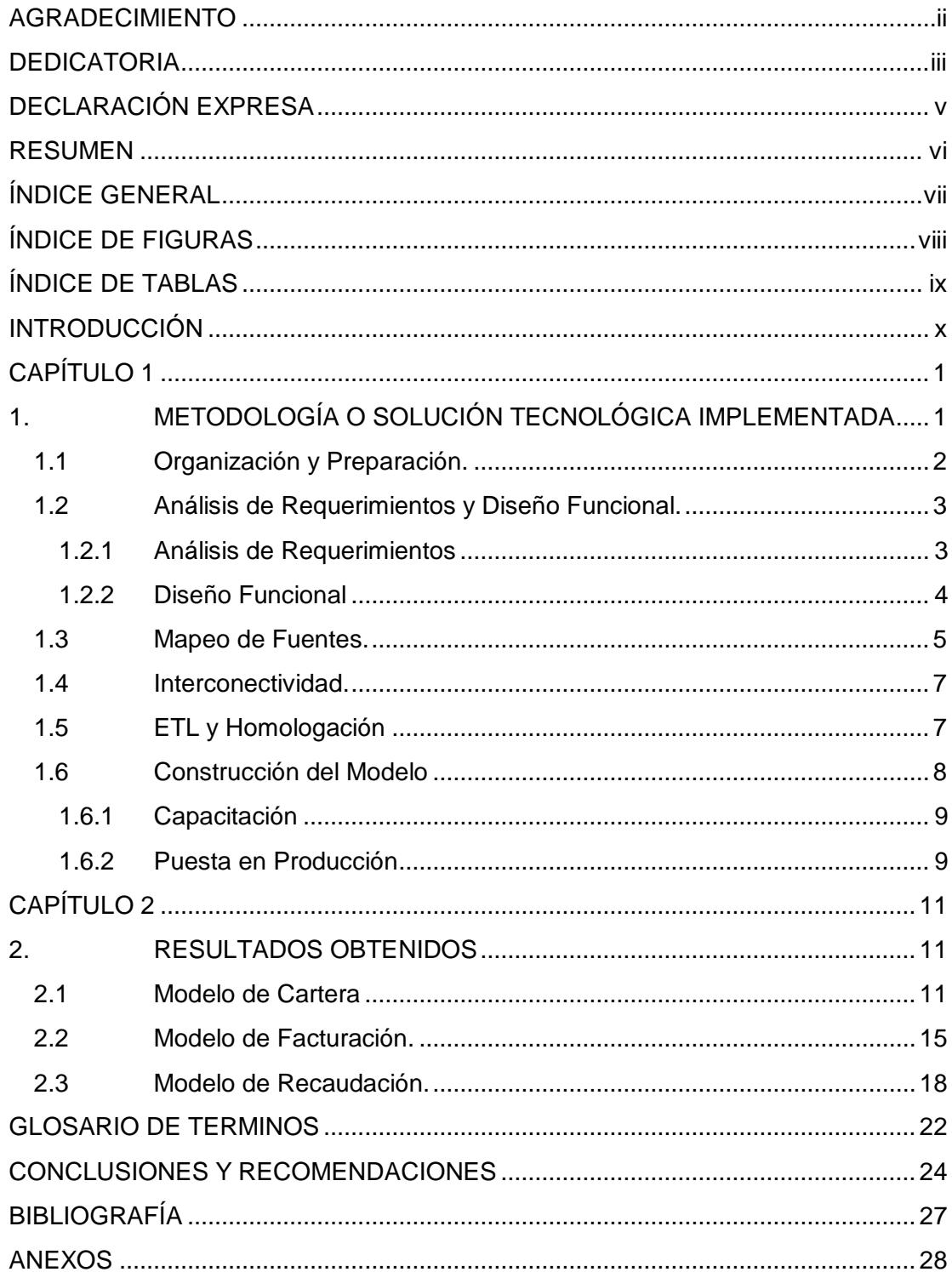

## <span id="page-7-0"></span>**ÍNDICE DE FIGURAS**

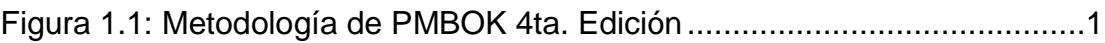

## **ÍNDICE DE TABLAS**

<span id="page-8-0"></span>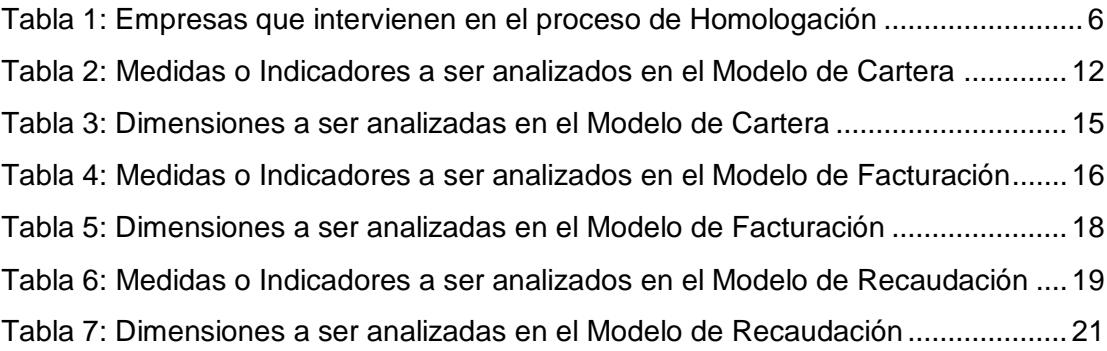

### **INTRODUCCIÓN**

#### <span id="page-9-0"></span>**OBJETIVO**

Implementar los modelos de información para el MEER en una herramienta ágil, veraz y confiable como es IBM Cognos BI, la misma que actualmente ya posee CNEL Matriz y CNEL Guayas – Los Ríos, que soporte las siguientes actividades:

- 1. Consolidación de la información de las diferentes plataformas o sistemas transaccionales que cuentan cada uno de las empresas asociadas al Ministerio.
- 2. Generación de los modelos analíticos.
- 3. Creación de reportes identificados para el área.
- 4. Seguimiento y control de los indicadores de gestión.

### **ALCANCE**

- 1. En base a las revisiones de los sistemas transaccionales con el área técnica y funcional, se generará un documento con el listado de los proyectos internos que debe realizar el Ministerio previa a la implementación de los modelos de información.
- 2. En base a las reuniones con personal de sistemas de cada una de las empresas involucradas que tienen diferentes sistemas transaccionales (8 sistemas), se generará el mapeo físico a las tablas de los modelos a desarrollar.
- 3. Creación de los procesos de base de datos que permita la carga de la información en un repositorio central y que tenga la transformación de los datos en información.
- 4. Desarrollo de los procesos ETL de los transaccionales de SIEEQ y SICO con el que se contempla obtener los datos de 2 empresas como una fase inicial, una de cada sistema principal (SIEEQ y SICO) y que corresponden a una muestra representativa de las distribuidoras del MEER.
- 5. La elaboración del conjunto de reportes e indicadores del área.
- 6. Revisión y cuadratura de los datos.
- 7. Transferencia de conocimiento técnico.
- 8. Capacitación a usuarios.

## **CAPÍTULO 1**

# <span id="page-11-1"></span><span id="page-11-0"></span>**1. METODOLOGÍA O SOLUCIÓN TECNOLÓGICA IMPLEMENTADA**

El trabajo se fundamenta en la aplicación de una metodología propia de gestión de proyectos como es la Administración de Proyectos basada en el **PMBOK 4ta edición** que describimos a continuación: [1]

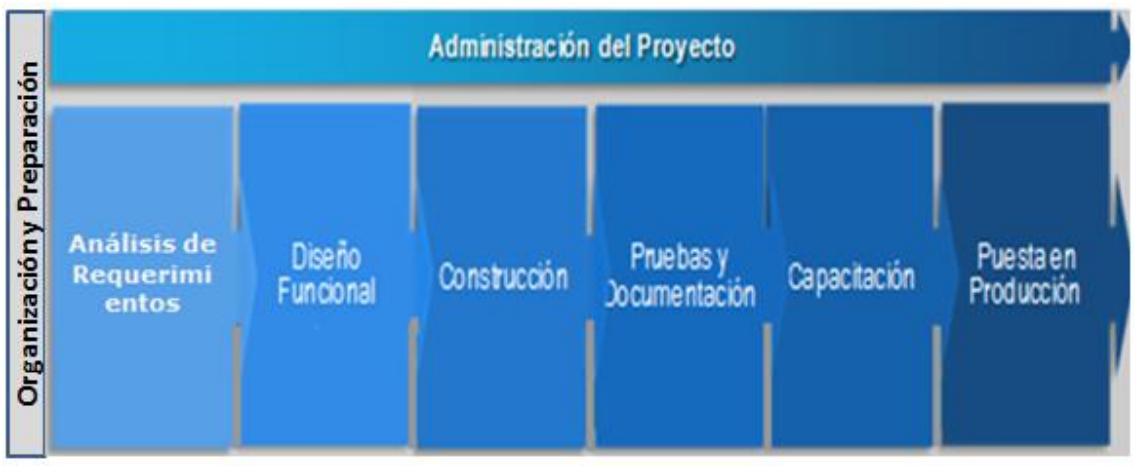

<span id="page-11-2"></span>**Figura 1.1: Metodología de PMBOK 4ta. Edición**

### <span id="page-12-0"></span>**1.1 Organización y Preparación.**

Esta actividad tiene por objetivo dar a conocer a todos los integrantes del equipo de proyecto:

- La estrategia de implantación a utilizar.[1]
- Acordar los riesgos y restricciones a tener presentes durante el proyecto.[1]
- Revisión y explicación de la metodología a usar.
- Organización del equipo de proyecto y forma de trabajar, recursos disponibles y responsabilidades de cada uno.[1]
- Definición de formatos de documentación y entregables.[1]
- Plan de implantación.[1] [2]
- Estimar participación y esfuerzos.[1]
- Establecer responsabilidades de las partes.[1] [2]
- Revisar plan de trabajo.[1]
- Definir el flujo de comunicación dentro del proyecto.[1]
- Definir las reuniones de avance (con fecha, hora y continuidad) y sus participantes.[1]
- Coordinar y aprobar la agenda preliminar de reuniones de análisis de requerimientos.[1]

### <span id="page-13-0"></span>**1.2 Análisis de Requerimientos y Diseño Funcional.**

### <span id="page-13-1"></span>**1.2.1 Análisis de Requerimientos**

- Entrevistas con usuarios de alto nivel que permita el aval de los modelos de información ya definidos [1] (Cartera, Facturación, Recaudación).
- Análisis y entendimiento de los procesos involucrados. [1]
- Revisión de los inconvenientes en el momento de generar la información.
- Análisis de los flujos de información que impactan en el área principal.  $[1]$
- Revisión de los procesos de generación de información en los sistemas de MEER.
- Elaboración del modelo lógico que cumpla con las necesidades del área.
- Especificación de los requerimientos de cambios en los sistemas transaccionales para que se pueda construir el modelo de información. Este tema es de vital importancia para que se pueda proceder a construir el modelo con los objetivos planteados.
- Validación de toda la documentación por parte de las empresas.[1]
- $\bullet$  Identificación de reportes utilizados.

### <span id="page-14-0"></span>**1.2.2 Diseño Funcional**

Esta actividad tiene por objetivo establecer un marco que permita entender, definir y documentar los principales requerimientos de negocio en relación con el modelo que se desea implantar [1]. Las actividades a realizar son las siguientes:

- Se definirán el modelo de información y los criterios de análisis bajo los cuales se medirán las variables [1], para ello:
	- o Se detallarán las variables que se desean controlar y las relaciones (reglas del negocio).
	- o Se listarán los criterios de análisis presentes.
	- o Se listarán las dimensiones que se deben incluir en el modelo.
	- o Se estructurarán los modelos lógicos.
- Se analizará en detalle cada una de las variables y criterios de análisis.[1]
- Se documentarán las sesiones de análisis y se validarán con los usuarios [1]. Este documento debe incluir:
	- o Definición del modelo.
	- o Definición de variables propias del modelo.
	- o Reglas de cálculo de los indicadores y medidas.
	- o Definición de reportes de presentación de resultados.
	- o Reestimación de plazos.
- Se realizará una presentación final del Análisis al Comité del Proyecto, usuarios y equipo de trabajo para su aprobación. [1]
- Se obtendrá formalmente la aprobación del Diseño. [1]

### <span id="page-15-0"></span>**1.3 Mapeo de Fuentes.**

Con el modelo definido y validado se revisarán las fuentes de datos y se definirán las reglas y procesos requeridos para generar la información necesaria. [1]

Para esta actividad se:

- Detallarán las fuentes de datos por variable o dimensión.
- Se revisarán las 8 fuentes de datos o transaccionales de cada empresa relacionada con el MEER.
- Se define los mapeos de las fuentes transaccionales y la forma de integrar la información entre ellos.
- Definición de procesos ETL a efectuar a las fuentes de datos de los sistemas de SIEEQ, SICO.
- Definición de las empresas que van a intervenir en esta etapa una para el sistema SIEEQ y otra para el sistema SICO.

| <b>DISTRIBUIDORA</b> | <b>SISTEMA</b><br><b>TRANSACCIONAL</b> |
|----------------------|----------------------------------------|
| Quito                |                                        |
| Esmeraldas           |                                        |
| Guayas - Los Ríos    |                                        |
| Norte                | <b>SIEEQ</b>                           |
| Eléctrica Guayaquil  |                                        |
| Santa Elena (*)      |                                        |
| Sucumbios (*)        |                                        |
| Centro sur           |                                        |
| Manabí               |                                        |
| El oro               |                                        |
| Los Ríos             | SICO                                   |
| Azogues              |                                        |
| Galápagos            |                                        |
| Sur $(*)$            |                                        |
| Milagro              |                                        |
| Santo Domingo        |                                        |
| Ambato               | <b>OTROS</b>                           |
| Cotopaxi             |                                        |
| Bolívar              |                                        |
| Riobamba             |                                        |

<span id="page-16-0"></span>**Tabla 1: Empresas que intervienen en el proceso de Homologación**

### <span id="page-17-0"></span>**1.4 Interconectividad.**

Esta actividad busca poder revisar que exista una buena conexión con todas las empresas relacionadas con el MEER y de esa forma garantizar que la información podrá ser accedida sin problemas por medio de los procesos ETL

### <span id="page-17-1"></span>**1.5 ETL y Homologación**

Esta actividad se inicia una vez que el Documento de Diseño del Modelo es aprobado por el Comité de Ejecutivo del Proyecto y tiene por objetivo construir los procesos para poblar la base de datos del DataWarehouse con la información de los sistemas transaccionales (SIEEQ, SICO), que será responsabilidad de la entidad o persona a desarrollar la estrategia planteada. Los procesos de los otros sistemas transaccionales deben ser realizados por los expertos de las empresas en base al mapeo entregado por la entidad o persona encargada del desarrollo de la estrategia planteada. Dentro de esta etapa, se realizarán las siguientes actividades:

- Desarrollo de la estructura del Modelo.
- Creación de los procesos de extracción, transformación y carga de los datos en información en un ambiente centralizado (DataWarehouse) para las dos fuentes transaccionales mencionadas.
- Coordinación de la entrega de los procesos de las otras fuentes transaccionales que son Milagro, Santo Domingo, Ambato, Cotopaxi, Bolívar, y Riobamba.

### <span id="page-18-0"></span>**1.6 Construcción del Modelo**

Esta actividad se inicia una vez que se hayan terminado los procesos ETL [1] tanto los desarrollados por la entidad o persona encargada de la estrategia planteada, como los que son de responsabilidad de las empresas asociadas que tienen un transaccional diferente al SIEEQ y SICO.

- Se construyen los modelos de información en este caso los modelos de morosidad (cartera), modelo de facturación, modelo de recaudación.
	- o Construcción del modelo en base a las definiciones en IBM Cognos Framework Manager.
	- o Construcción del cubo de datos en base a las definiciones en IBM Cognos Transformer.
	- o Revisión de los datos y cuadratura de la información.
	- o Creación de reportes principales.
	- o Revisión de los resultados obtenidos tanto de los cálculos como de los reportes y su definición.
	- o Creación de dashboard para el Ministro.
- Automatización de los proceso de carga de datos y de la ejecución de los modelos analíticos.
- Definición de Seguridad.
- o Implementación de los perfiles y usuarios definidos para el acceso a la información.
- o Pruebas de autentificación y validación de seguridad.

### <span id="page-19-0"></span>**1.6.1 Capacitación**

- Definición del grupo de usuarios a capacitar, máximo dos personas por empresa.
- Entrenamiento del funcionamiento del modelo al personal de sistemas.
- Entrenamiento de los usuarios de análisis de información en el uso de Analysis Studio de IBM Cognos, máximo dos personas por empresa.
- Entrenamiento de los usuarios de creación de reportes en el uso de Report Studio de IBM Cognos, máximo dos personas por empresa.
- Entrenamiento a personal de sistemas en las herramientas de desarrollo de Framework Manager y Transformer, máximo dos personas por empresa.

### <span id="page-19-1"></span>**1.6.2 Puesta en Producción**

El objetivo de esta etapa es poner el modelo implementado ya en funcionamiento y dar a conocer a todos los involucrados el uso del mismo [1].

En esta etapa se realizarán las siguientes actividades:

- Pruebas generales.
- Acompañamiento en la migración del sistema del ambiente de desarrollo al de producción.
- Identificar observaciones, y requerimientos adicionales que podrán ser implementadas en fases posteriores.
- Obtener la aceptación del MEER por la aplicación entregada.

## **CAPÍTULO 2**

## <span id="page-21-1"></span><span id="page-21-0"></span>**2. RESULTADOS OBTENIDOS**

Los modelos aquí planteados tienen una visión detallada en base a las reuniones sostenidas con los usuarios clave de la organización.

### <span id="page-21-2"></span>**2.1 Modelo de Cartera**

- 1. Visualizar desde cualquier ángulo los clientes morosos y sus servicios con un alto índice de incobrabilidad con el fin de sanear la cartera.
- 2. Gestionar la recuperación de cartera de aquellos clientes que de acuerdo a su tarifa, ubicación geográfica, etc., se encuentran en estado de alerta.
- 3. Disminuir el tiempo incurrido por los usuarios en el pago de sus obligaciones para mejorar los ingresos.
- 4. Tomar acciones precisas en los diferentes rangos de vencimiento de acuerdo a variables como: tipo de entidad, estado de cliente, ubicación geográfica, rangos de consumos, etc.
- 5. Analizar el impacto en la cartera por las decisiones tomadas en otras áreas comerciales.

A continuación se podrá ver el detalle de las medidas y dimensiones a ser analizados dentro del modelo de Cartera:

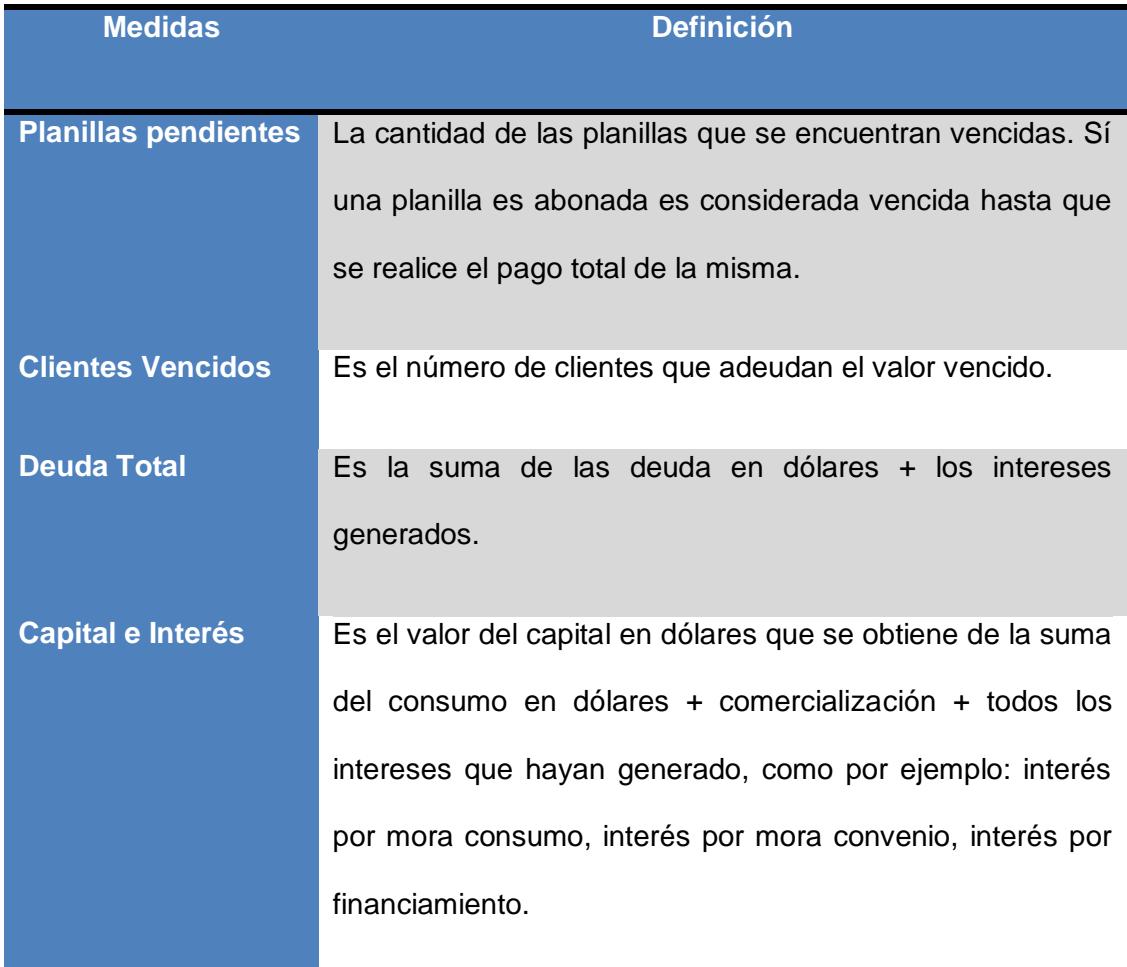

<span id="page-22-0"></span>**Tabla 2: Medidas o Indicadores a ser analizados en el Modelo de Cartera**

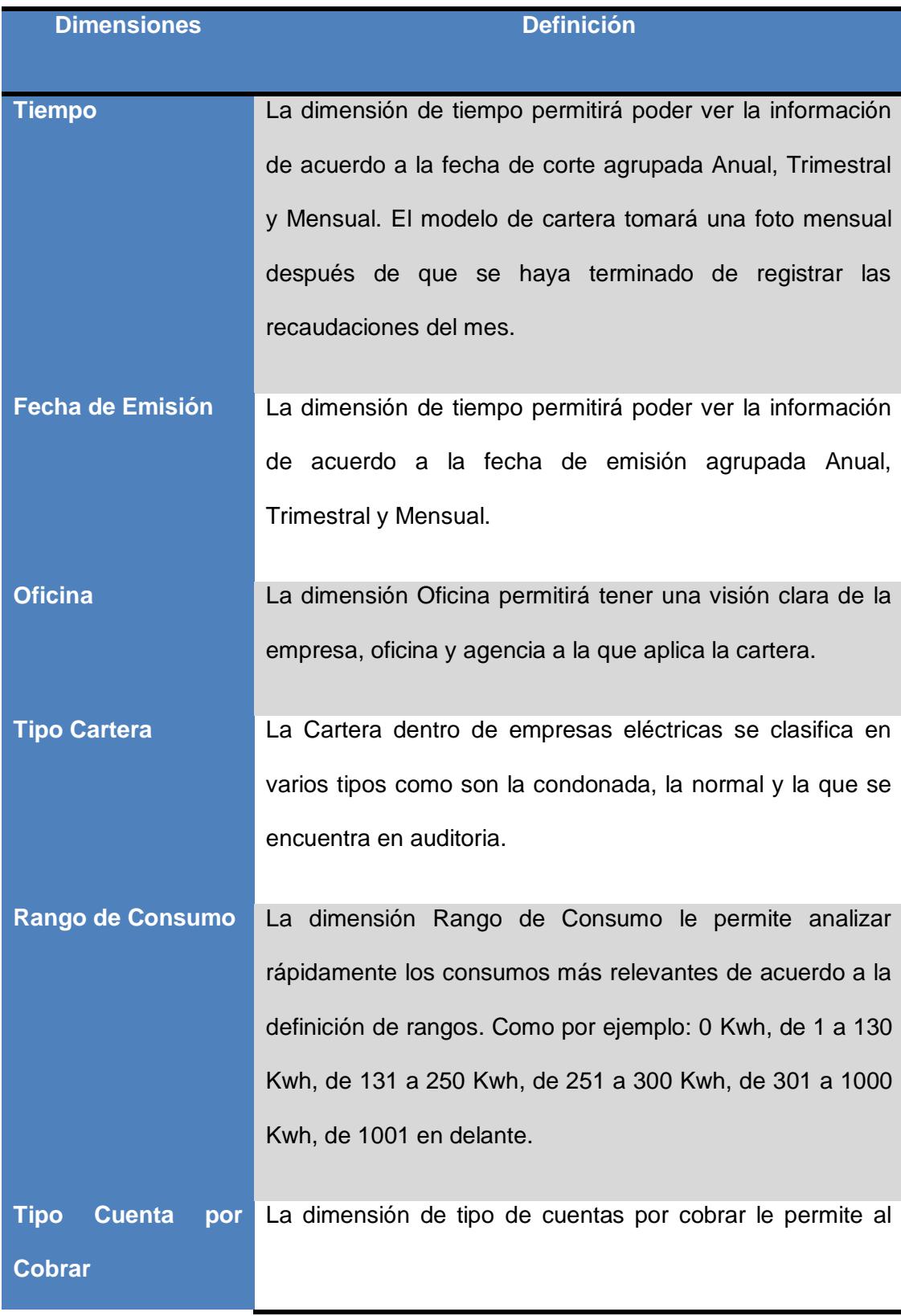

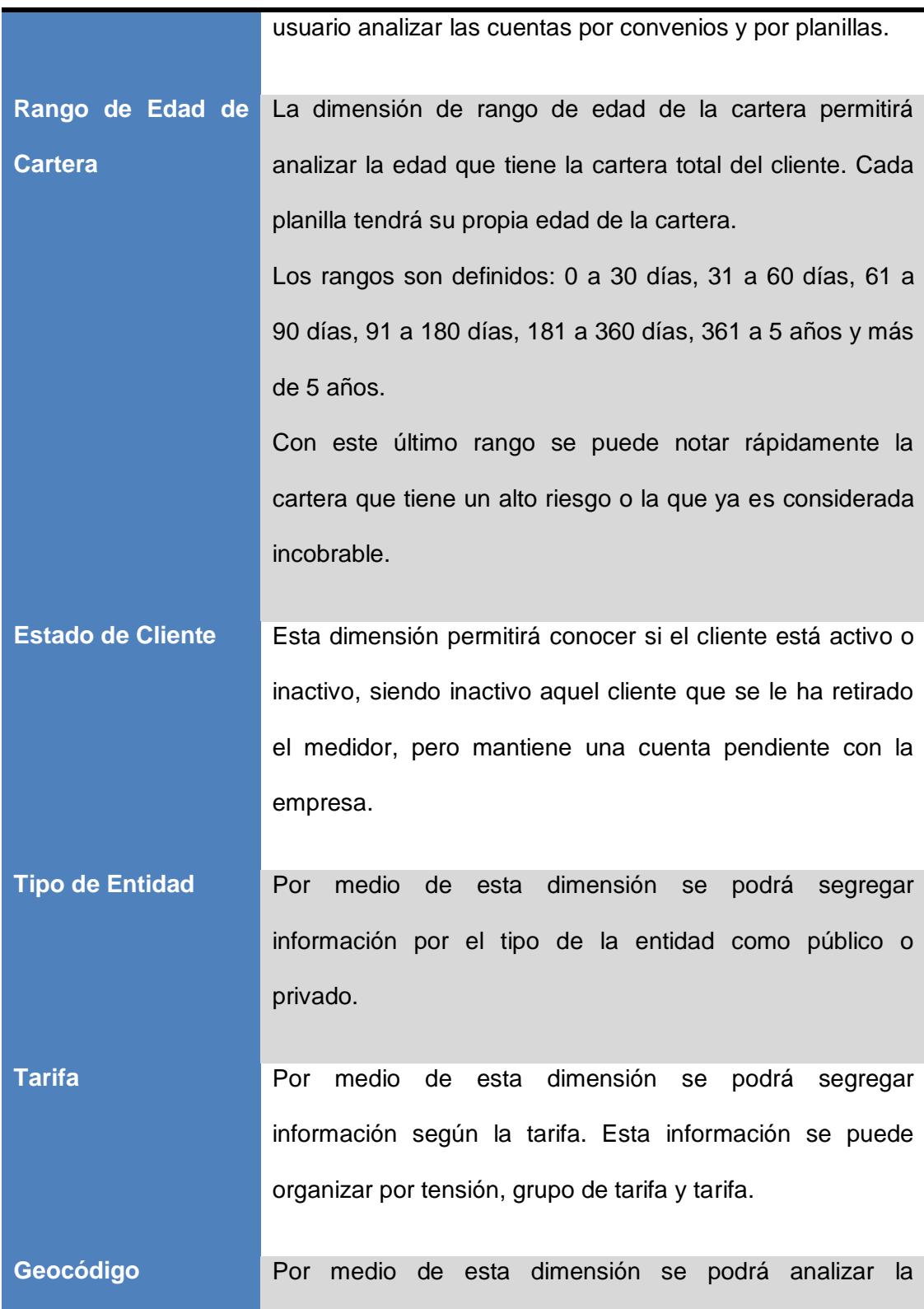

|                         | información por Tipo de Sector: Urbano o Rural o por el    |
|-------------------------|------------------------------------------------------------|
|                         | sector geográfico del cliente como por ejemplo: Provincia, |
|                         | Cantón, Parroquia, Sector, barrio.                         |
| <b>Tipo de Clientes</b> | Por medio de esta dimensión se podrá analizar la           |
|                         | información de acuerdo al tipo del cliente que puede ser   |
|                         | Clientes de tercera edad, Clientes de empleados estables,  |
|                         | Clientes de empleados jubilados.                           |
| <b>Tipo de Cargos</b>   | medio de esta dimensión se podrá<br>Por<br>segregar        |
|                         | información según el tipo de cargos que tiene la empresa   |
|                         | como energía u otros cargos por el servicio.               |
|                         |                                                            |

<span id="page-25-1"></span>**Tabla 3: Dimensiones a ser analizadas en el Modelo de Cartera**

### <span id="page-25-0"></span>**2.2 Modelo de Facturación.**

- 1. Analizar tendencias con años anteriores para ver el crecimiento de la demanda y prever necesidades de expansión de la infraestructura.
- 2. Controlar diariamente y desde cualquier ángulo los valores facturados, planillas por cada agencia con y sin notas de crédito; y determinar los ciclos de facturación óptimos.
- 3. Mejorar la calidad de la facturación tomando acciones precisas de acuerdo a diferentes variables como: tipo de entidad, estado de cliente, por ubicación geográfica, tarifa, etc. y determinar sí se está cumpliendo el presupuesto.
- 4. Determinar los clientes a los que se aplica distintos esquemas de facturación en los diferentes rangos de consumos.
- 5. Control y reducción de pérdidas por falta o errores de facturación (En este caso Balance Energético).

A continuación se podrá ver el detalle de las medidas y dimensiones a ser analizados dentro del modelo de Cartera:

| <b>Medidas</b>                | <b>Definición</b>                                     |
|-------------------------------|-------------------------------------------------------|
|                               |                                                       |
| <b>Facturación Energía</b>    | Es el valor de lo facturado por energía en kilowatts. |
| <b>Facturación Energía \$</b> | Es el valor de lo facturado por energía en dólares.   |
| <b>Consumo Kwh</b>            | El valor del consumo en kilowatts que se facturó.     |
| <b>Número</b><br>total<br>de  | La cantidad de clientes que se facturó.               |
| clientes                      |                                                       |

<span id="page-26-0"></span>**Tabla 4: Medidas o Indicadores a ser analizados en el Modelo de Facturación**

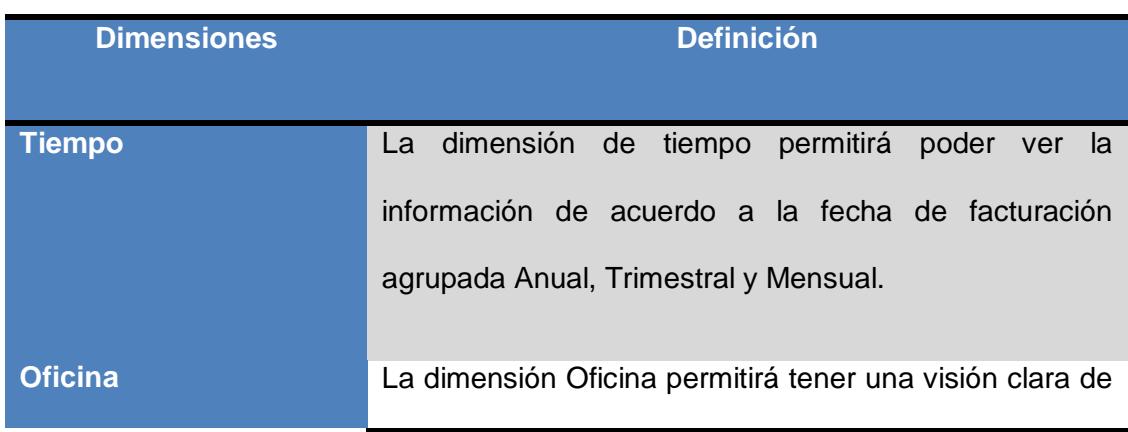

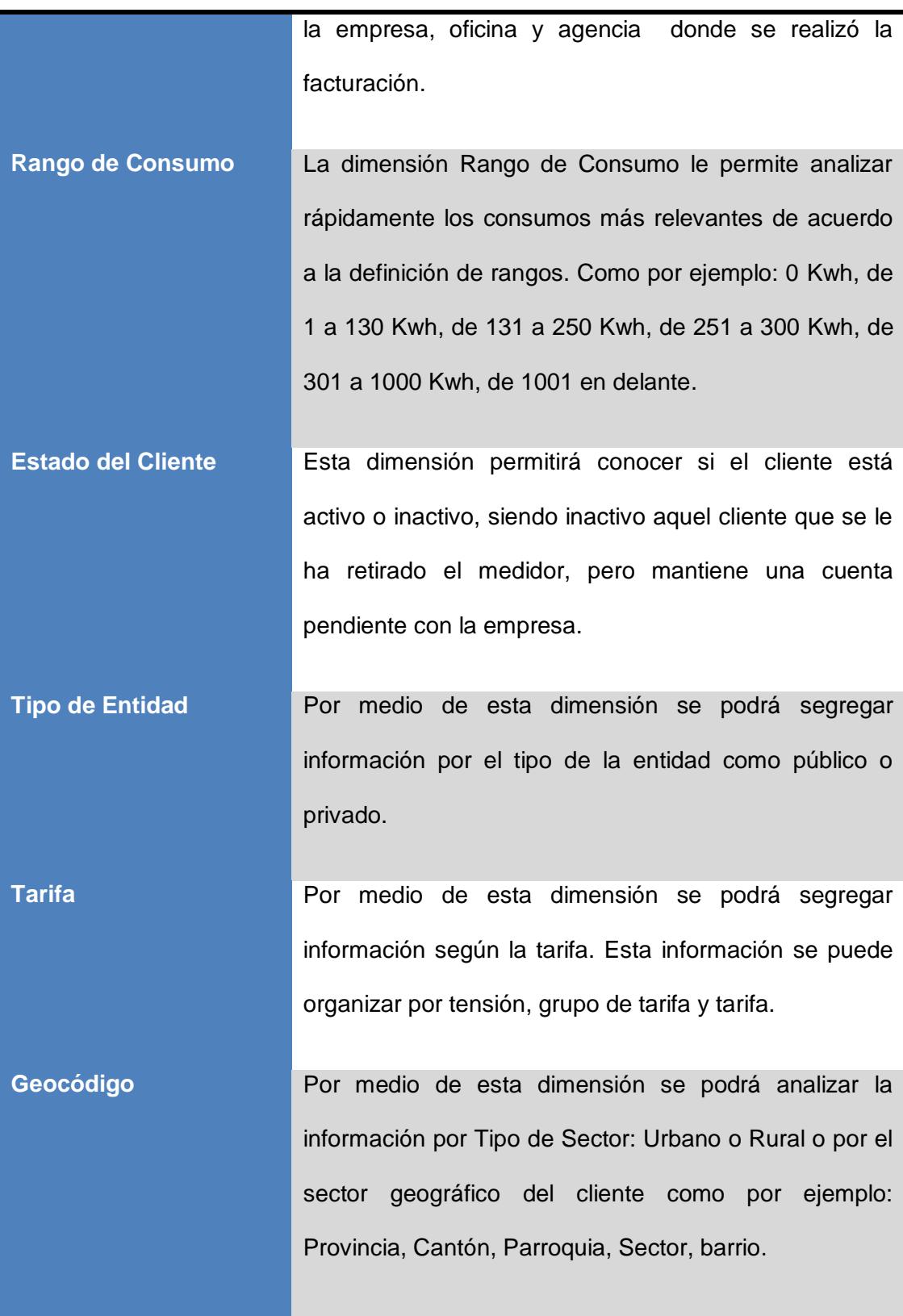

| <b>Tipo de Cliente</b> | Por medio de esta dimensión se podrá analizar la         |
|------------------------|----------------------------------------------------------|
|                        | información de acuerdo al tipo del cliente que puede ser |
|                        | Clientes de tercera edad, Clientes de empleados          |
|                        | estables, Clientes de empleados jubilados.               |
| <b>Tipo de Cargos</b>  | Por medio de esta dimensión se podrá segregar            |
|                        | información según el tipo de cargos que tiene la         |
|                        | empresa como Energía u otros cargos por el servicio.     |
|                        |                                                          |

<span id="page-28-1"></span>**Tabla 5: Dimensiones a ser analizadas en el Modelo de Facturación**

### <span id="page-28-0"></span>**2.3 Modelo de Recaudación.**

- 1 Determinar el porcentaje de recaudación con respecto a la facturación para tomar acciones que permitan obtener mayores ingresos.
- 2 Gestionar la recaudación por zonas para disminuir la cartera debido a bajos índices de recaudación.
- 3 Tomar acciones en base al valor recaudado mensual para determinar cuánto representa el mismo en la recuperación de la cartera vencida.
- 4 Conocer las preferencias individuales de los canales de recaudación más utilizados por los clientes como bancos, entidades recaudadoras, caja propia.
- 5 Identificar los valores de recaudación propios como consumos y los valores de terceros como municipios, cuerpo de bomberos, etc. para determinar el flujo de efectivo real.

| <b>Medidas</b>                     |           | <b>Definición</b>                                   |
|------------------------------------|-----------|-----------------------------------------------------|
|                                    |           |                                                     |
| <b>Recaudación</b><br><b>Venta</b> | de        | Es el valor en dólares de lo recaudado<br>por       |
| <b>Energía (USD)</b>               |           | energía.                                            |
| <b>Recaudación</b><br><b>Venta</b> | <b>de</b> | Es el valor en dólares de lo recaudado por (venta   |
| Energía (USD) por Tarifa           |           | de energía con tarifa residencial, comercial, etc.) |
| <b>Recaudación</b><br><b>USD</b>   | por       | Es el valor en dólares de lo recaudado por (venta   |
| <b>Concepto</b>                    |           | energía,<br>terceros, créditos,<br>de<br>intereses, |
|                                    |           | garantías, subsidios, etc.).                        |
| <b>Total pagos por Tarifa</b>      |           | Es el valor total pagado por cada una de las        |
|                                    |           | tarifas (residencial, comercial, etc.)              |

<span id="page-29-0"></span>**Tabla 6: Medidas o Indicadores a ser analizados en el Modelo de Recaudación**

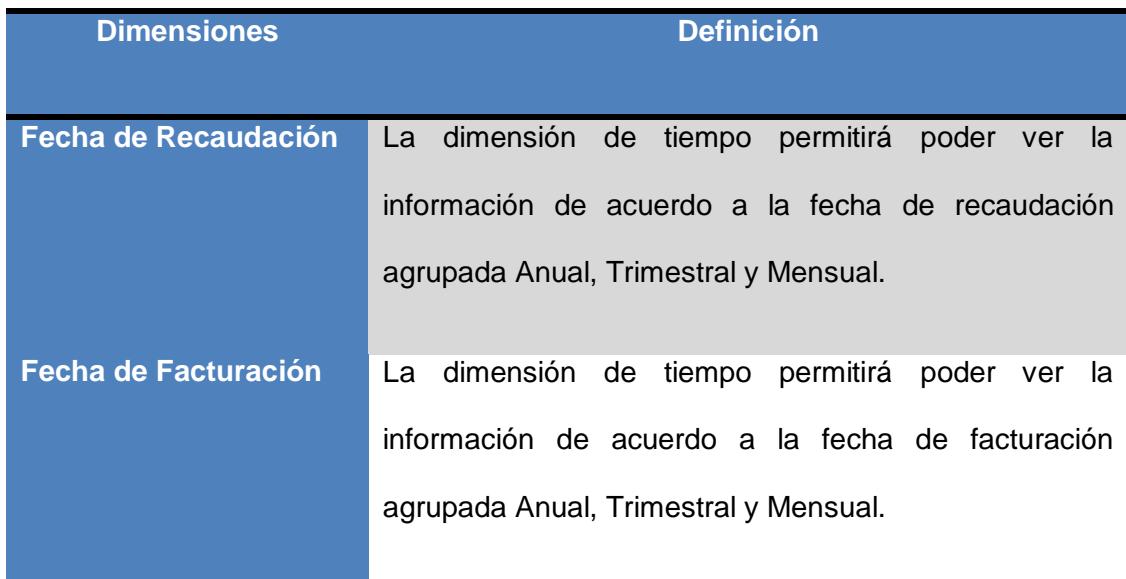

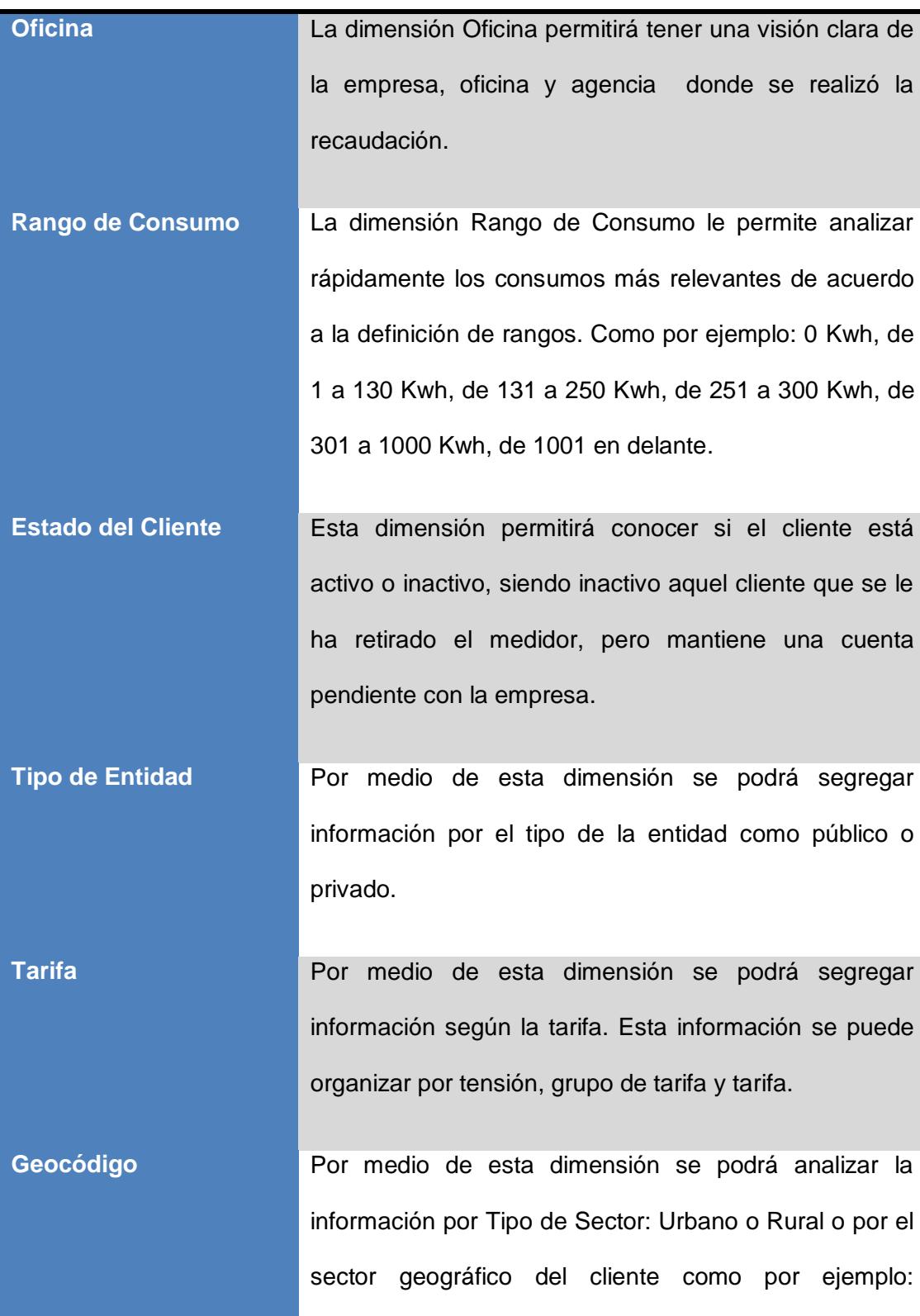

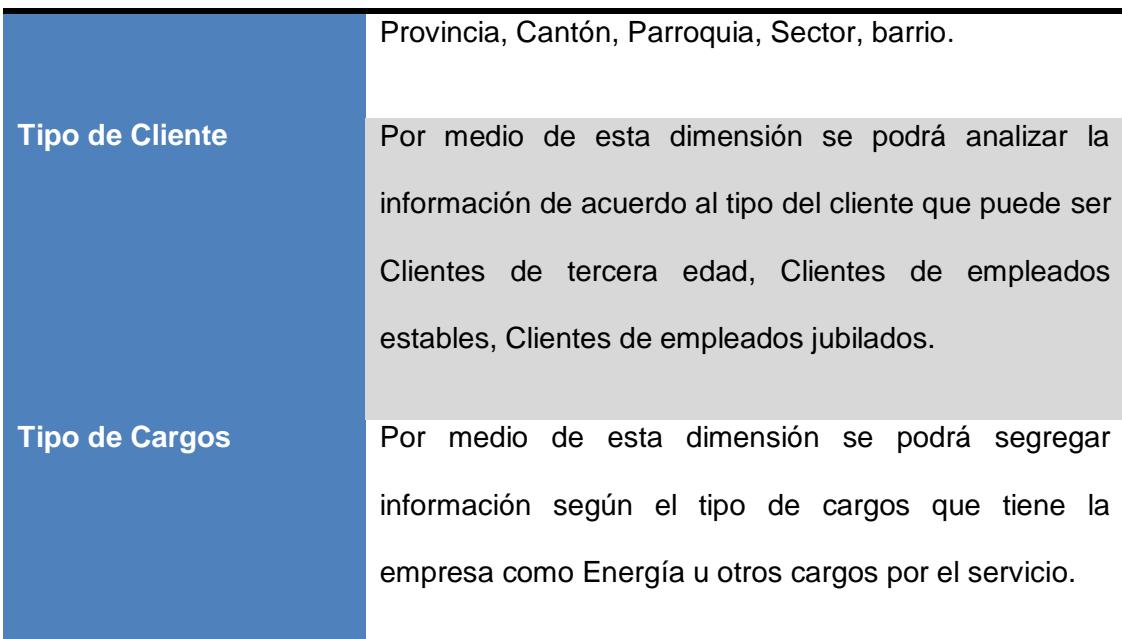

<span id="page-31-0"></span>**Tabla 7: Dimensiones a ser analizadas en el Modelo de Recaudación**

### **GLOSARIO DE TERMINOS**

<span id="page-32-0"></span>**CNEL Matriz.-** Organismo controlado por el MEER.

**DataWarehouse.-** Es una colección de [datos](http://es.wikipedia.org/wiki/Dato) orientada a un determinado ámbito (empresa, organización, etc.), integrado, no volátil y variable en el tiempo, que ayuda a la toma de decisiones en la entidad en la que se utiliza.

**ETL.-** (Extracción, Transformación y Carga), es el proceso que permite a las organizaciones mover datos desde múltiples fuentes, reformatearlos y limpiarlos, y cargarlos en otra [base de](http://es.wikipedia.org/wiki/Base_de_datos) datos, Data Mart, o [DataWarehouse](http://es.wikipedia.org/wiki/Datawarehouse) para analizar, o en otro sistema operacional para apoyar un [proceso de negocio.](http://es.wikipedia.org/wiki/Proceso_de_negocio)

**IBM Cognos BI.-** Es una de las suites de Business Intelligence más utilizadas. Es un software bastante completo, y a la vez manejable, y uno de los líderes del mercado de BI.

**IBM Cognos Framework Manager.-** Esta es la herramienta que se utiliza para la construcción de los metadatos necesarios para que todas las demás funcionen.

**IBM Cognos Transformer.-** IBM Cognos Transformer es la herramienta que permite construir cubos OLAP, los llamados IBM Cognos PowerCube.

**IBM Cognos Report Studio.-** Es la aplicación principal para la creación de informes.

**IBM Cognos Analysis Studio.-** Esta herramienta permite la navegación por estructuras multidimensionales como cubos OLAP, que no necesariamente han de ser de Cognos. También puede atacar a orígenes de datos relacionales, siempre que estén modelados dimensionalmente desde Framework Manager.

**MEER.-** Ministerio de Electricidad y Energía Renovable, es la cartera de estado encargada de dirigir, planificar y legislar la energía eléctrica.

**PMBOK.-** Desarrollada por el [Project Management Institute](http://es.wikipedia.org/wiki/Project_Management_Institute) (PMI), la Guía del PMBOK es el conjunto de conocimientos en Dirección/Gestión/Administración de Proyectos generalmente reconocidos como «buenas prácticas», y que se constituye como [estándar](http://es.wikipedia.org/wiki/Estandarizaci%C3%B3n) de [Administración de proyectos.](http://es.wikipedia.org/wiki/Administraci%C3%B3n_de_proyectos)

**SIEEQ.-** Sistema de Información Empresa Eléctrica Quito.

**SICO.-** Sistema de Información Comercial.

### **CONCLUSIONES Y RECOMENDACIONES**

### <span id="page-34-0"></span>**Conclusiones**

- 1. La elaboración de esta solución para **MEER** representa una mejora significativa en la calidad de atención a sus clientes en cuanto a la facturación y recaudación, así mismo en el seguimiento de la cartera vencida. La empresa puede mantenerse a la vanguardia de las nuevas tecnologías y estrategias de negocio que le permitirán distinguirse entre sus competidores.
- 2. El beneficio de disponer en cualquier momento y desde cualquier lugar de la información de cuanto se ha facturado al mes; de lo facturado, cuánto se recaudó, y de lo que no se ha podido recaudar que pasaría a ser la cartera vencida, permitirá al **MEER** tomar decisiones adecuadas para bajar el índice de

incobrabilidad, para facturar los KW correctos y recaudar los valores a terceros esto por la mejora en sus servicios.

3. Se aprovechará de una manera adecuada los recursos humanos y tecnológicos con los que cuenta la compañía, obteniendo mayor productividad de los mismos puesto que con esta solución no se requerirá que el personal de Crédito - Cobranza y de Financiero se dedique a extraer y consolidar información, ya que la solución le dará la información que se requiera en línea.

Entre las conclusiones obtenidas se menciona lo siguiente:

- 1. El tiempo de implementación es relativamente corto si se realiza un análisis adecuado de lo que se requiere implementar.
- 2. El proceso ETL es la base principal para que la implementación sea exitosa.
- 3. Para que la minería de datos sea eficiente es necesario crear modelos por separado y tratar de automatizarla.
- 4. Es importante la elección de una herramienta adecuada que permita explotar los datos de manera correcta y que vaya acorde a la necesidad de la empresa. IBM COGNOS es una suite completa que permite desarrollar desde los procesos ETL hasta la minería de datos con una interfaz amigable al usuario.

5. Es necesario crear vistas de análisis entendibles para cualquier tipo de usuario, así no dependerán del departamento de sistemas y podrán crear sus propios reportes y explotar la información que necesiten para realizar su trabajo de manera más eficiente y rápida.

### **Recomendaciones**

Para que la solución de inteligencia de negocios sea más eficiente y no se haga obsoleta se recomienda:

- 1. Crear nuevos almacenes de datos para integrar la información de pérdidas de energía, compra de energía y reclamos de tal forma que se pueda integrar con el almacén de datos de los modelos de facturación, recaudación y cartera permitiendo contar con mayor información para la toma de decisiones.
- 2. Capacitar a los usuarios finales para que puedan crear sus propios reportes y realizar minería de datos dependiendo el nivel de acceso a la información que tienen.
- 3. Debido a que **MEER** cuenta con la herramienta de Active Report, que es una herramienta para reportes fuera de línea, es conveniente implementar los reportes ejecutivos en dispositivos móviles, esto para que la gestión de la gerencia sea efectiva y eficiente.

## **BIBLIOGRAFÍA**

<span id="page-37-0"></span>[1] Project Management Institute, a Guide to the Project Management Body of Knowledge 4th Edition, 2008.

[2] Sherer Wayne. Contrasting CMMi and the PMBOK®, CMMi Technology Conference and User Group, Noviembre 2005.

<span id="page-38-0"></span>**ANEXOS**

### **Cronograma**

Sobre la base de la metodología descripta, presentamos a continuación el cronograma del proyecto expresado en días:

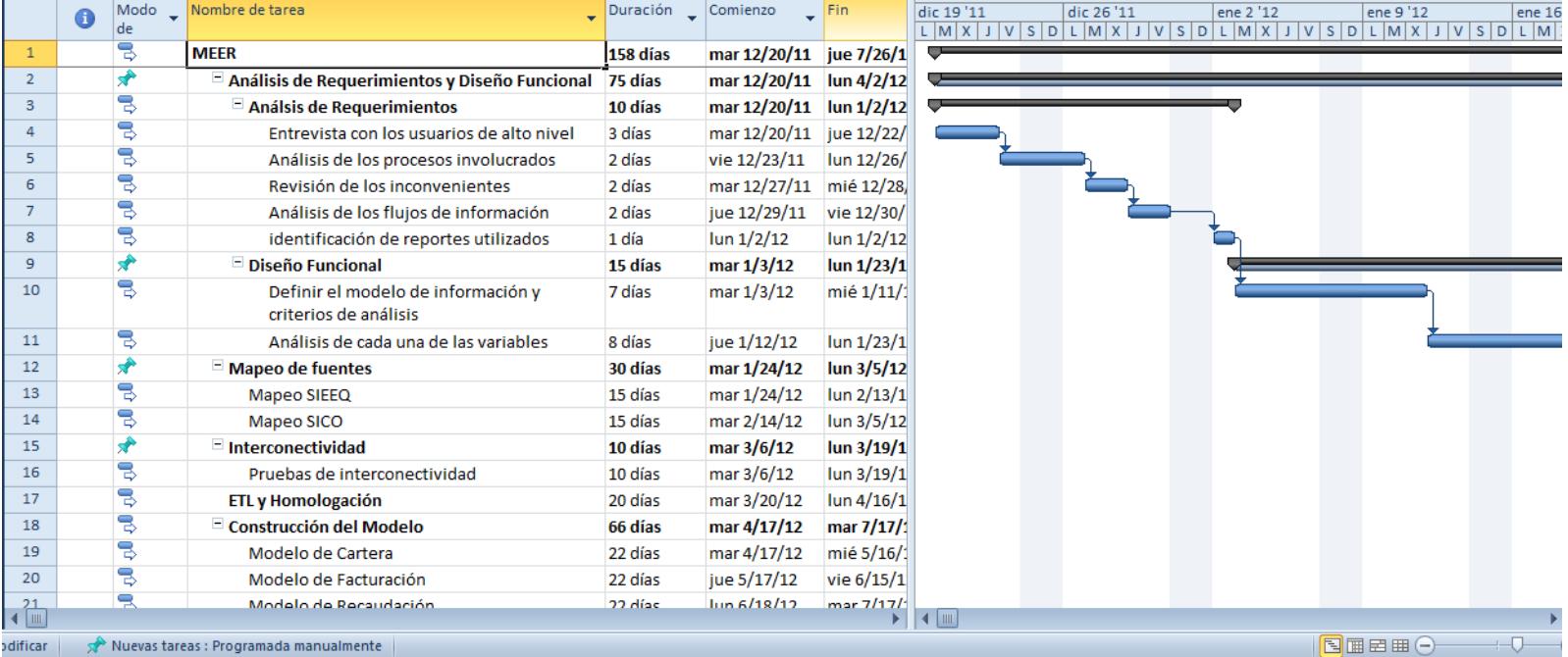

### **Diseño de la Solución Propuesta**

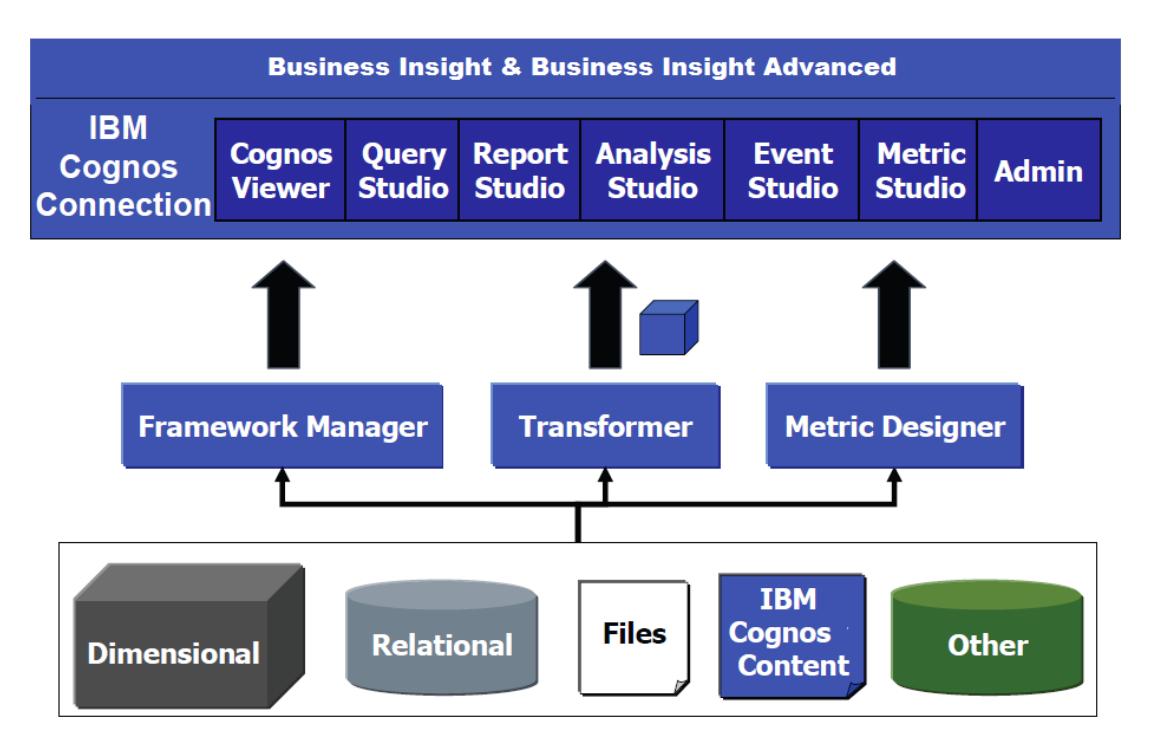

#### **IBM Cognos 10 BI Components**

### **Diseños Multidimensionales de Modelos Desarrollados**

A continuación se anexan las pantallas del diseño multidimensional de los modelos

a desarrollar.

### **Diseño Multidimensional del Modelo Cartera**

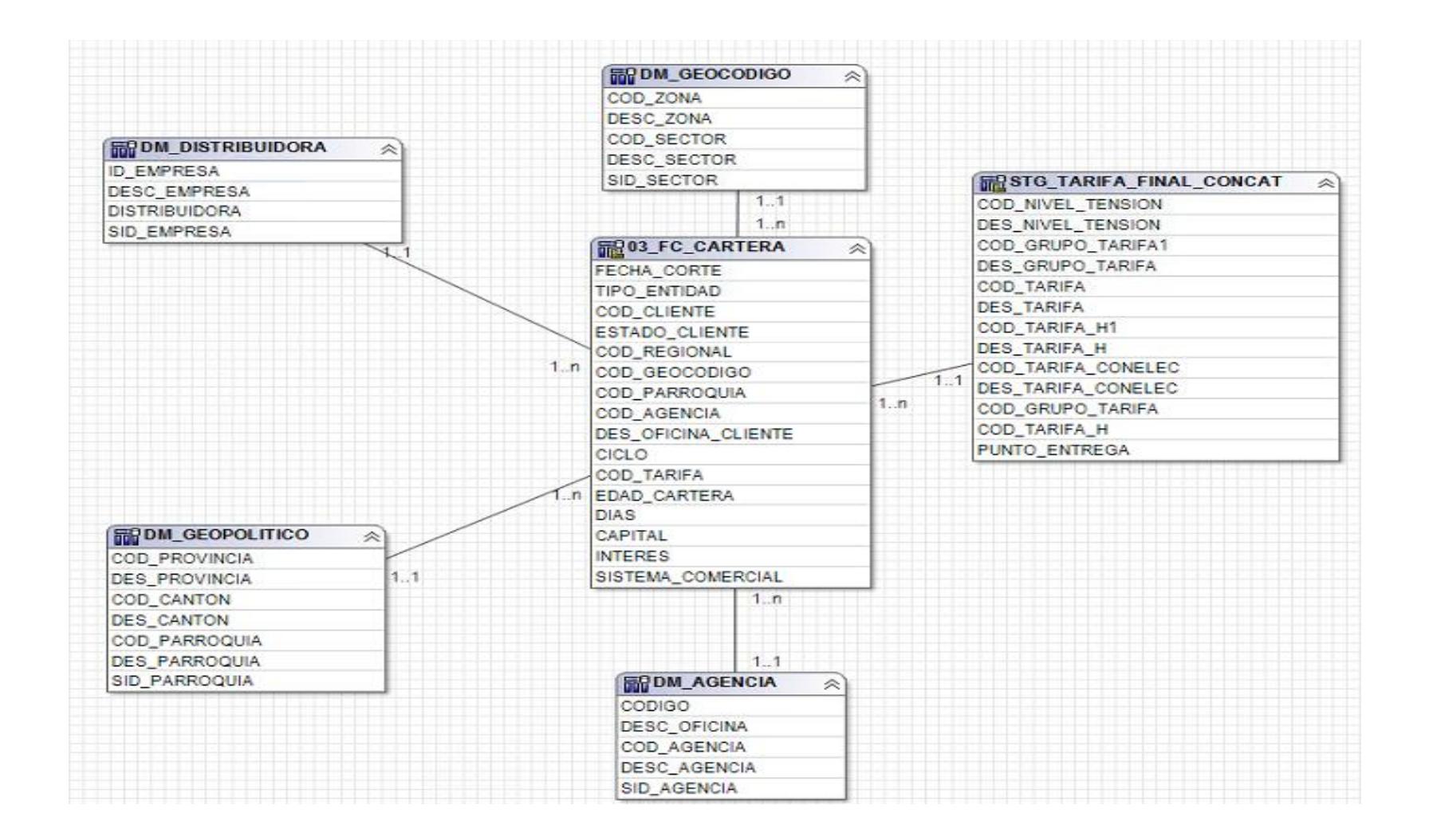

#### **Diseño Multidimensional del Modelo Facturación**

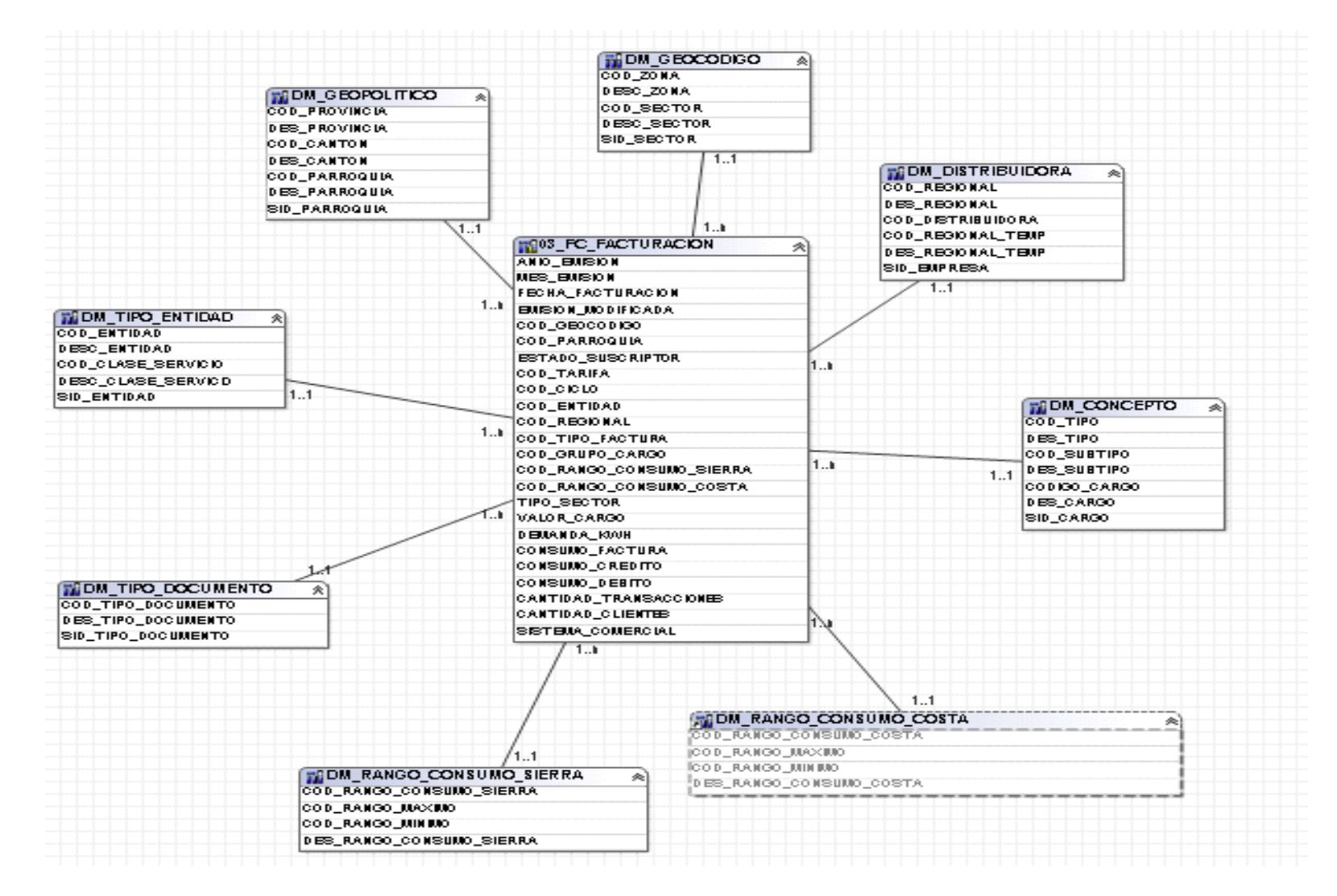

### **Diseño Multidimensional del Modelo Recaudación**

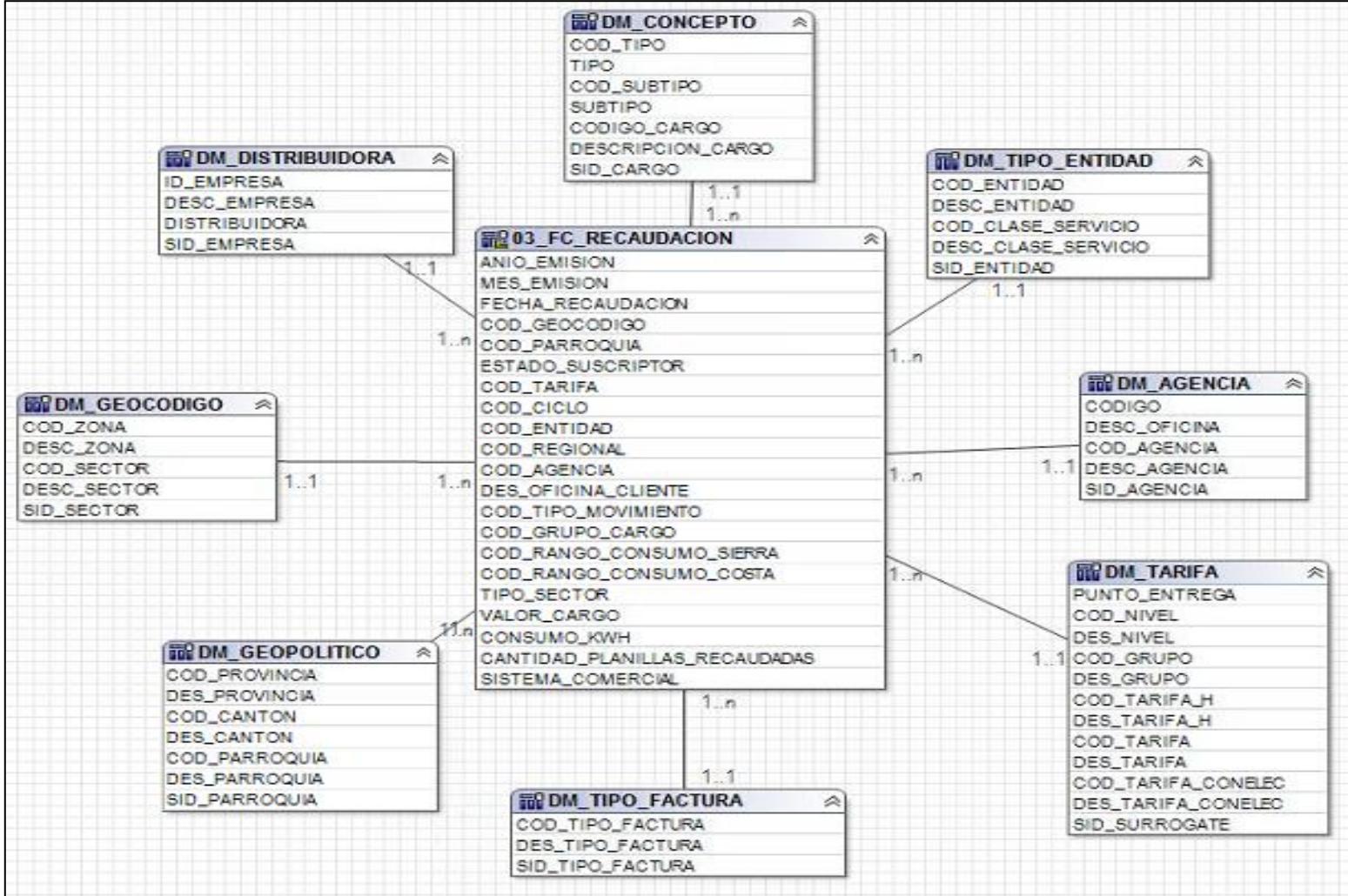

### **Reportes de Modelos Desarrollados**

A continuación se anexan las pantallas de los reportes más importantes de cada uno de los modelos desarrollados.

### **Portada del Portal Gerencia**

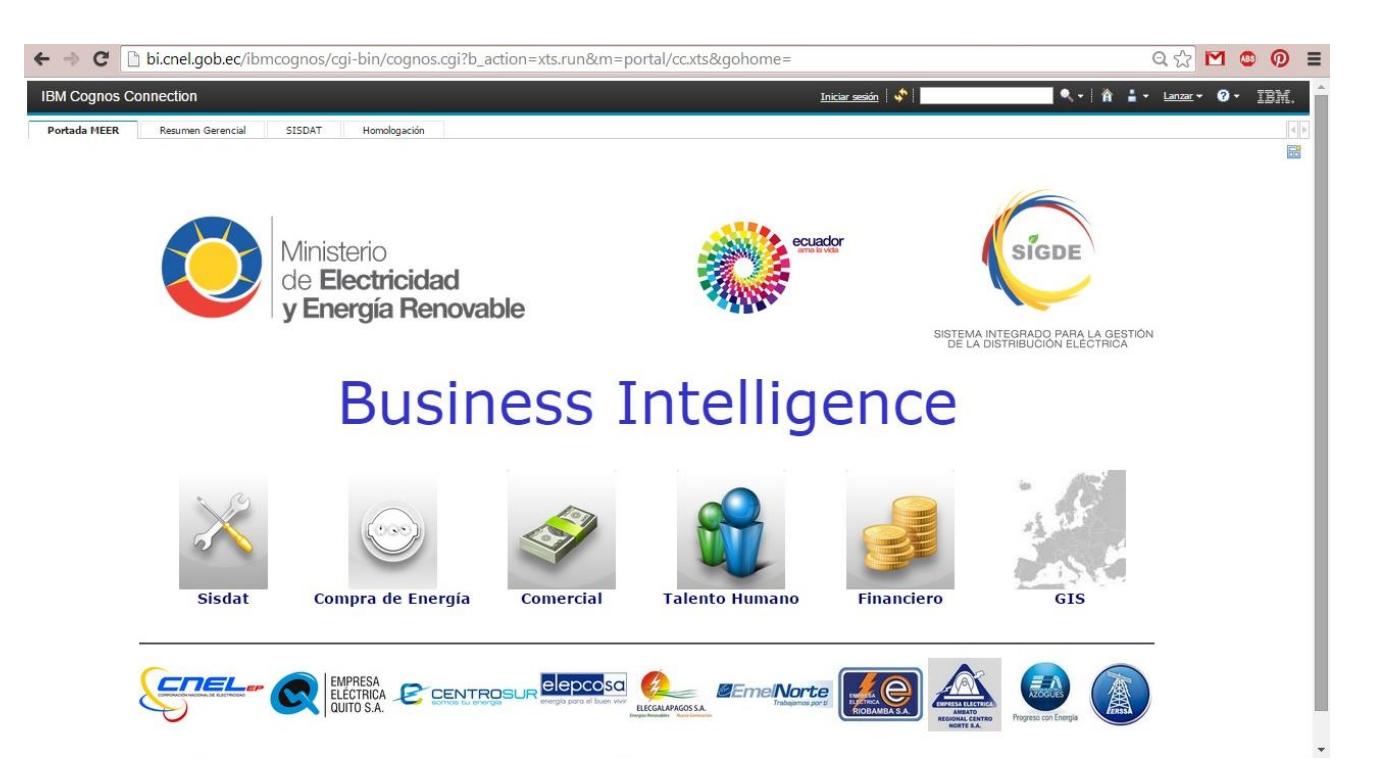

### **Portal de Comercial**

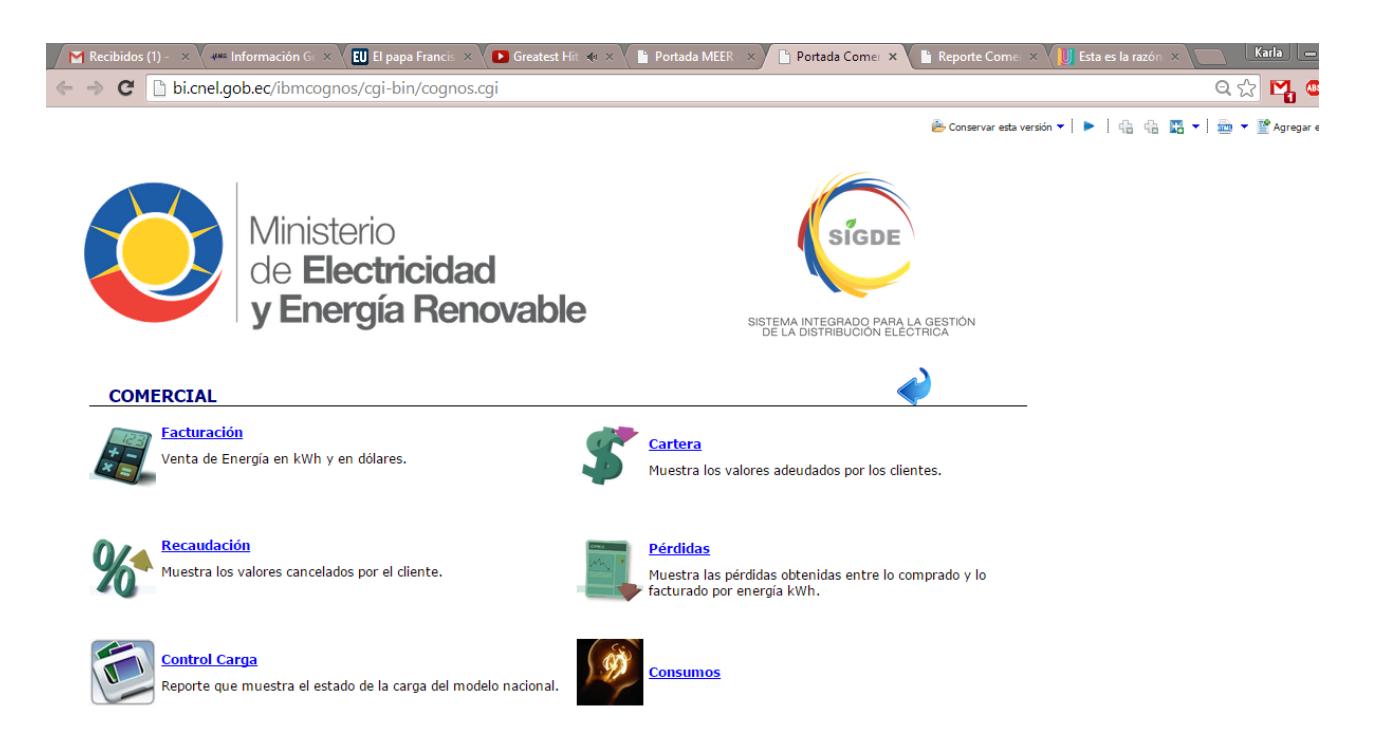

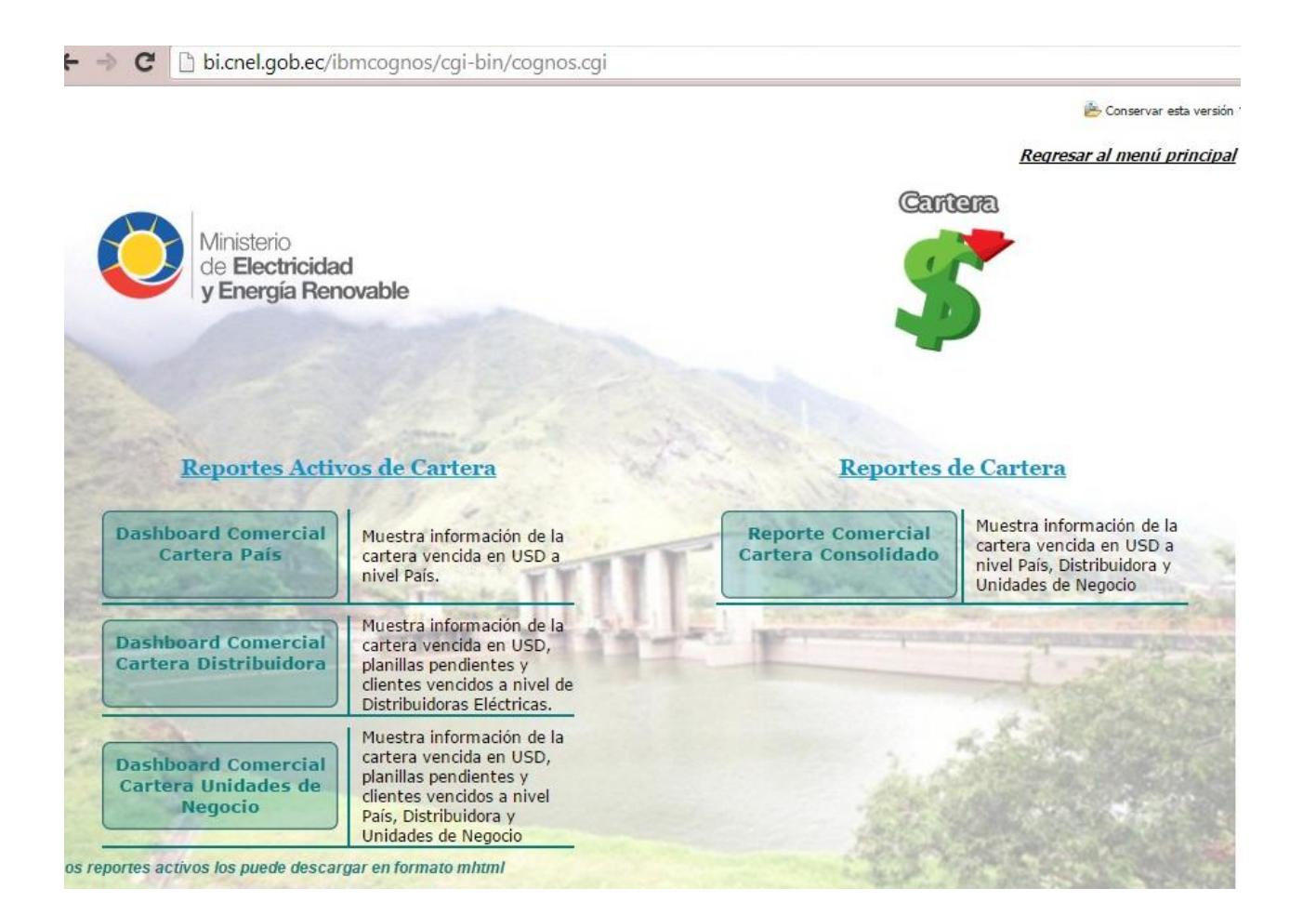

### **Reportes de Cartera**

Dicho reporte permite ver la incobrabilidad de la cartera por distribuidora, por unidad de negocios y la facturación total a nivel de País.

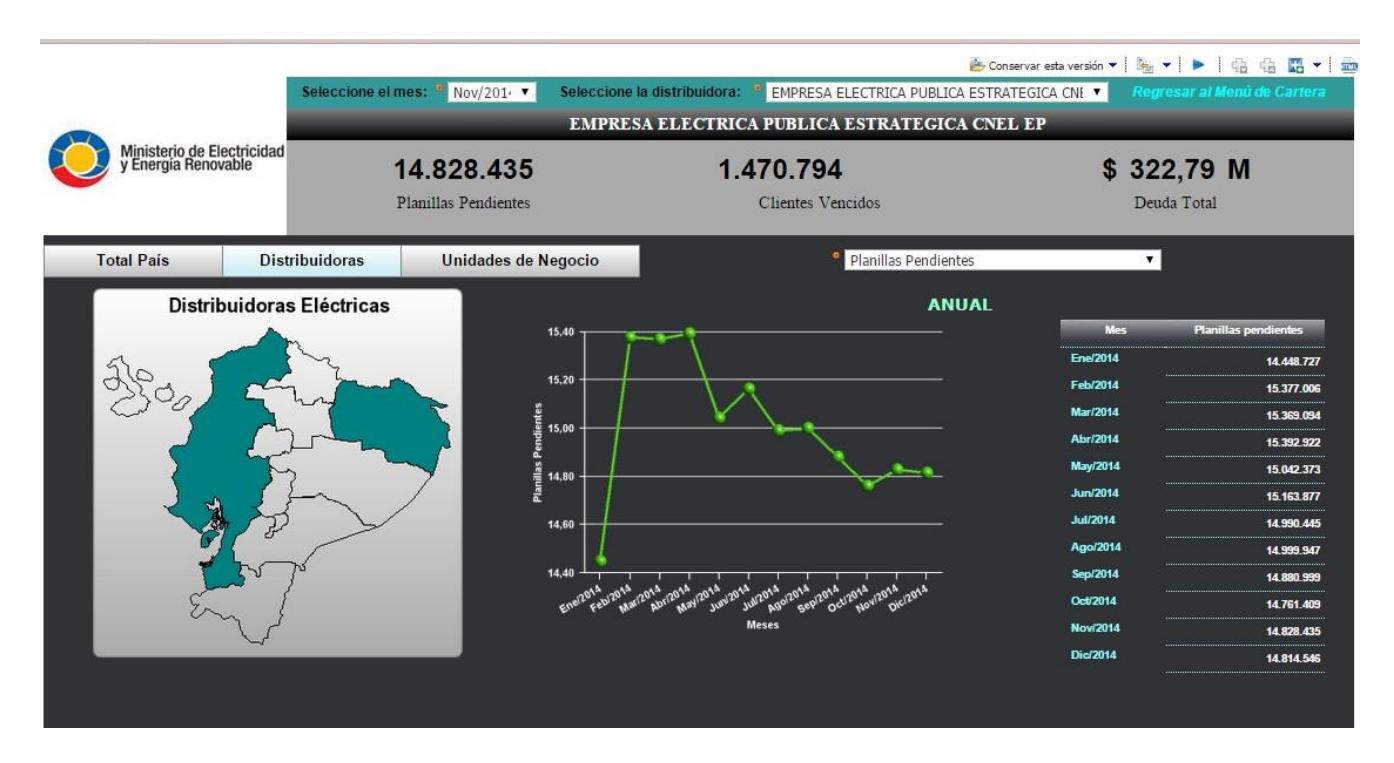

Reporte de Cartera por Distribuidora

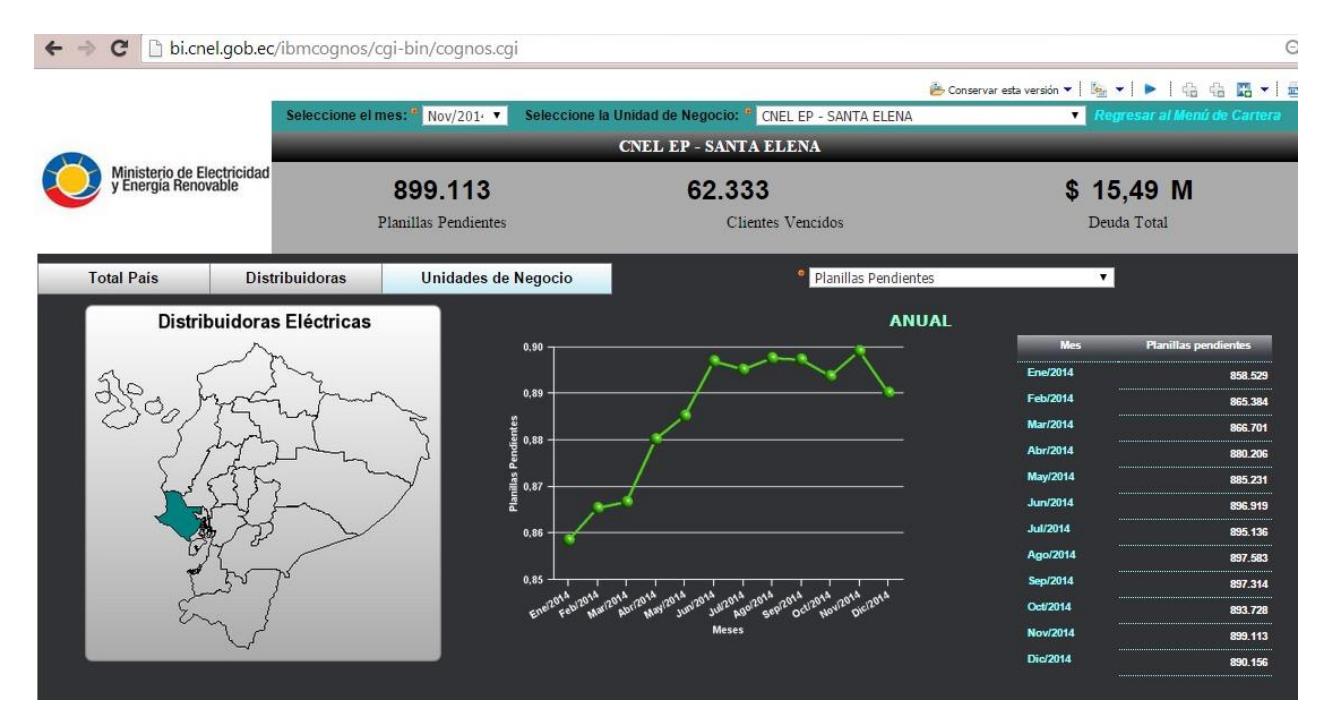

Reporte de Cartera por Unidad de Negocio

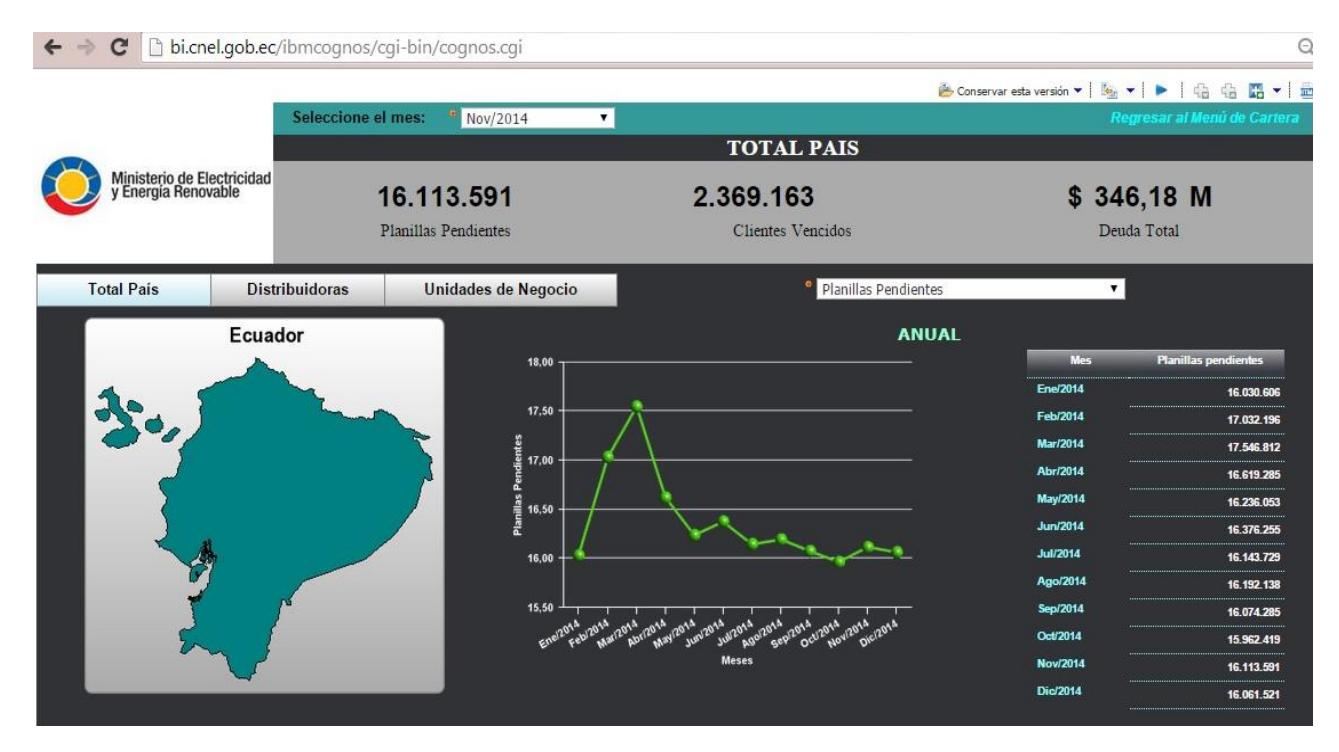

Reporte de Cartera Total

### **Portal de Modelo Facturación**

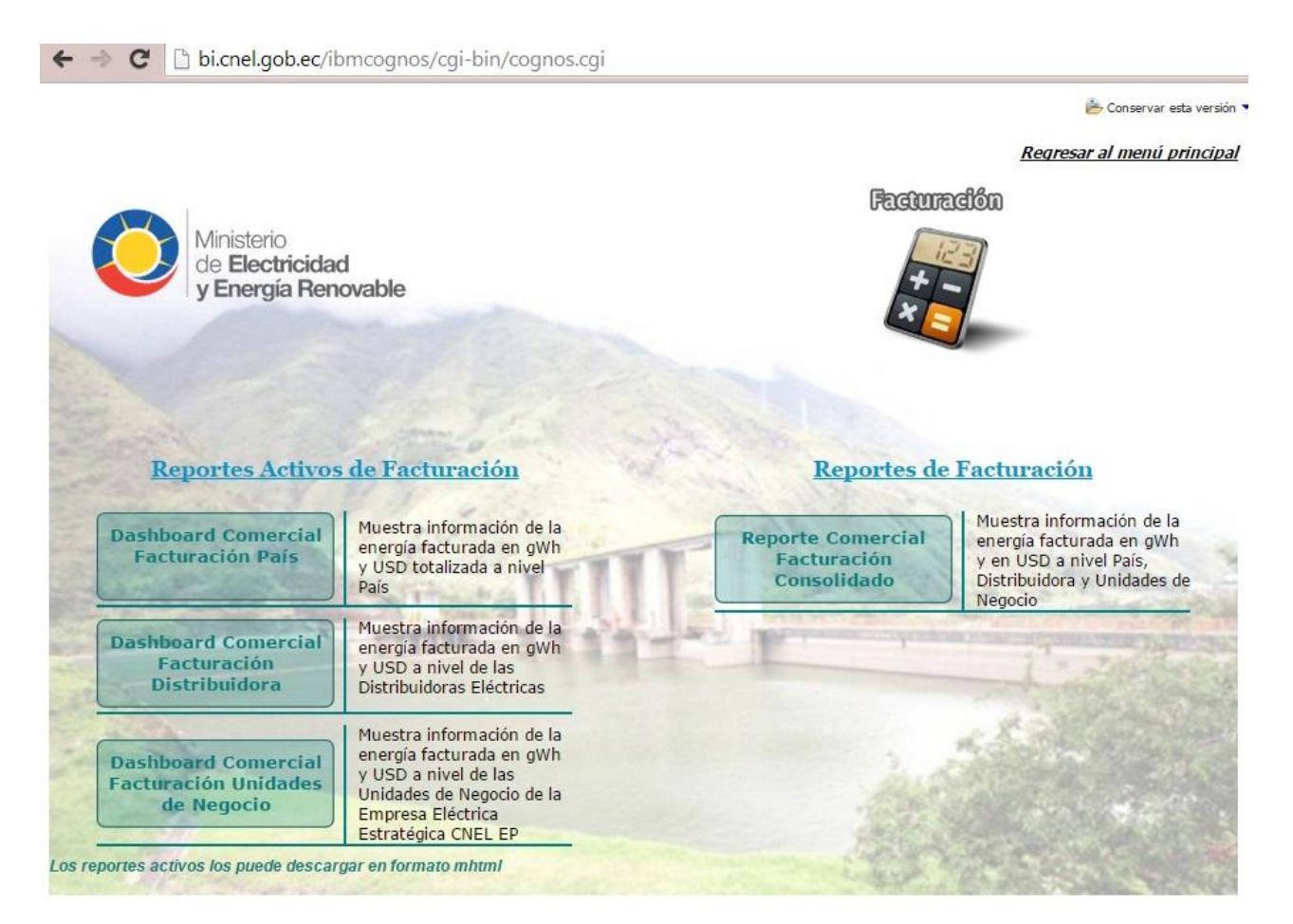

### **Reportes de Facturación**

Dicho reporte permite ver la facturación por distribuidora, por unidad de negocios y la facturación total a nivel de País.

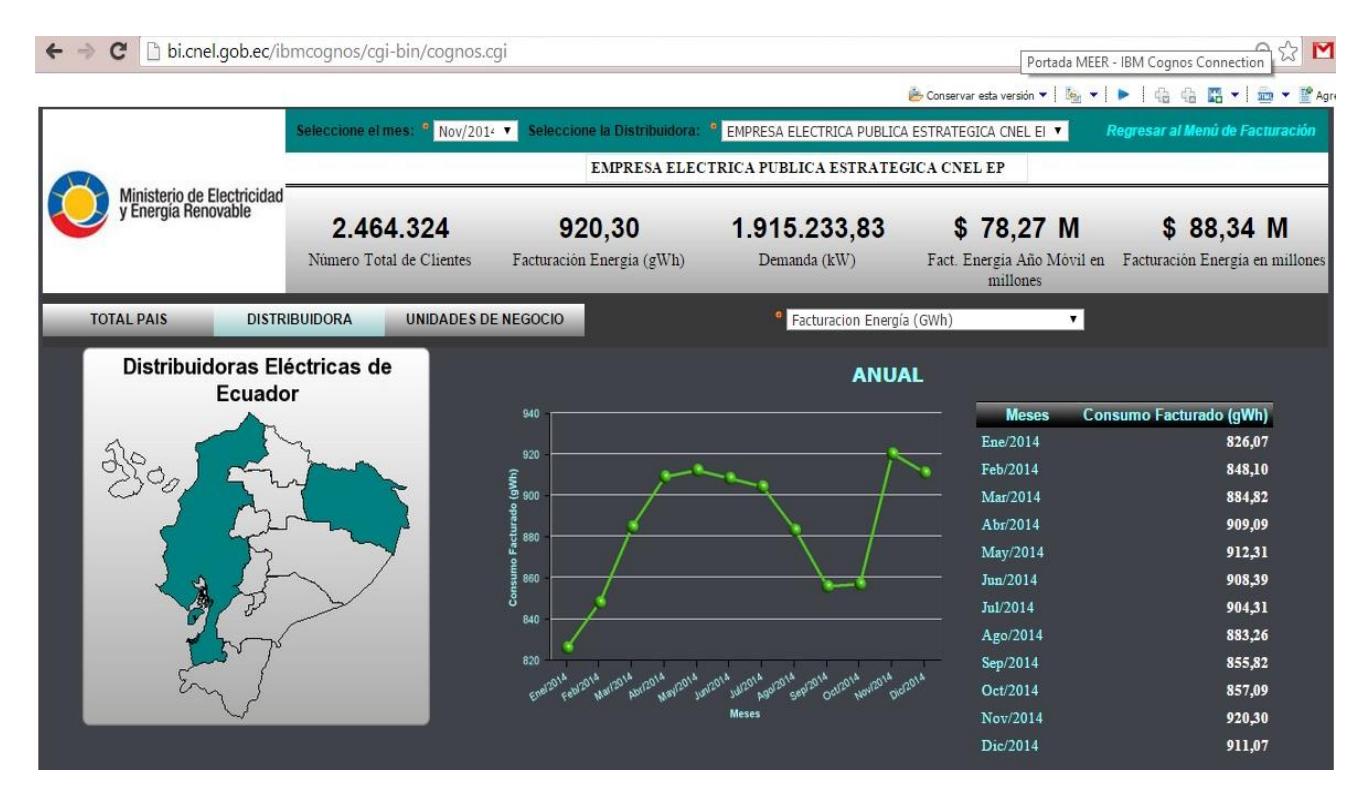

Reporte de Facturación por Distribuidora

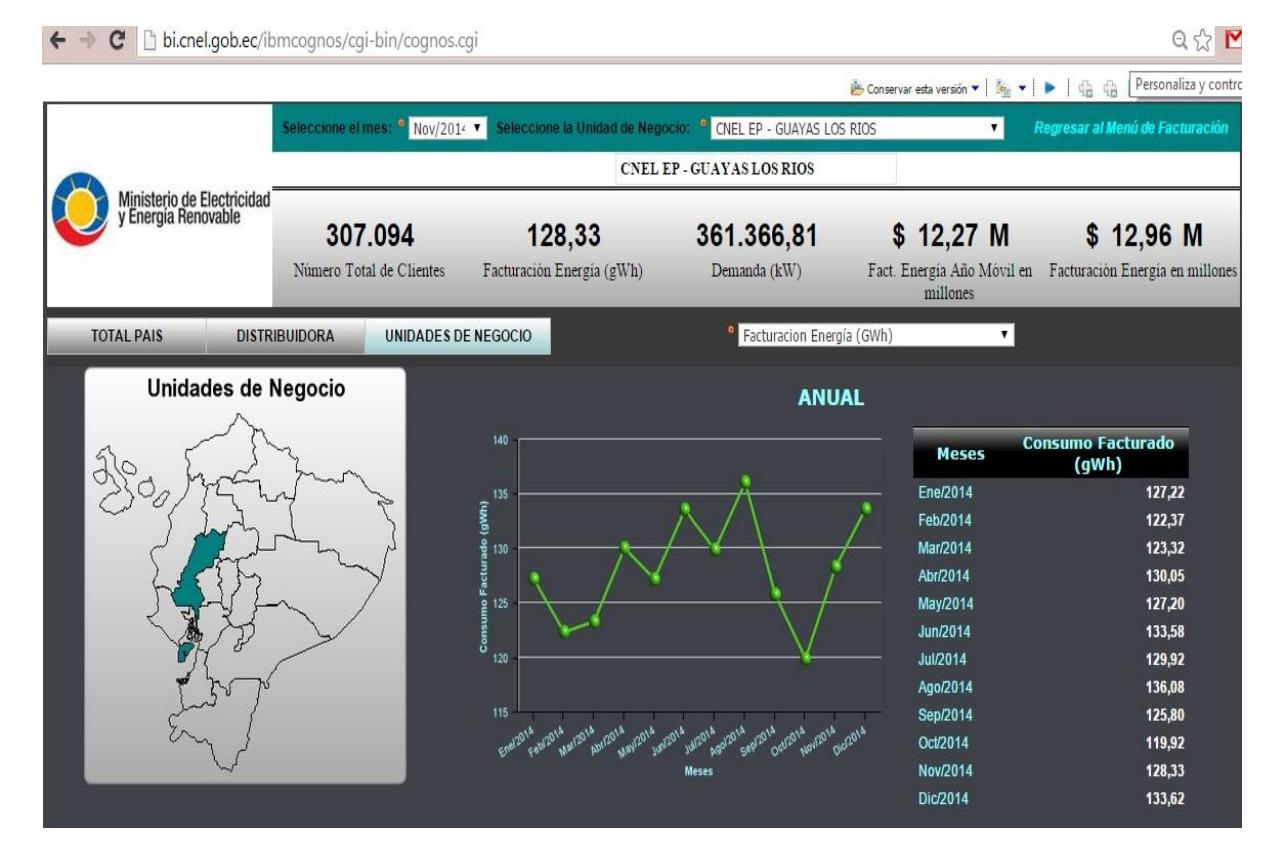

Reporte de Facturación por Unidades de Negocio

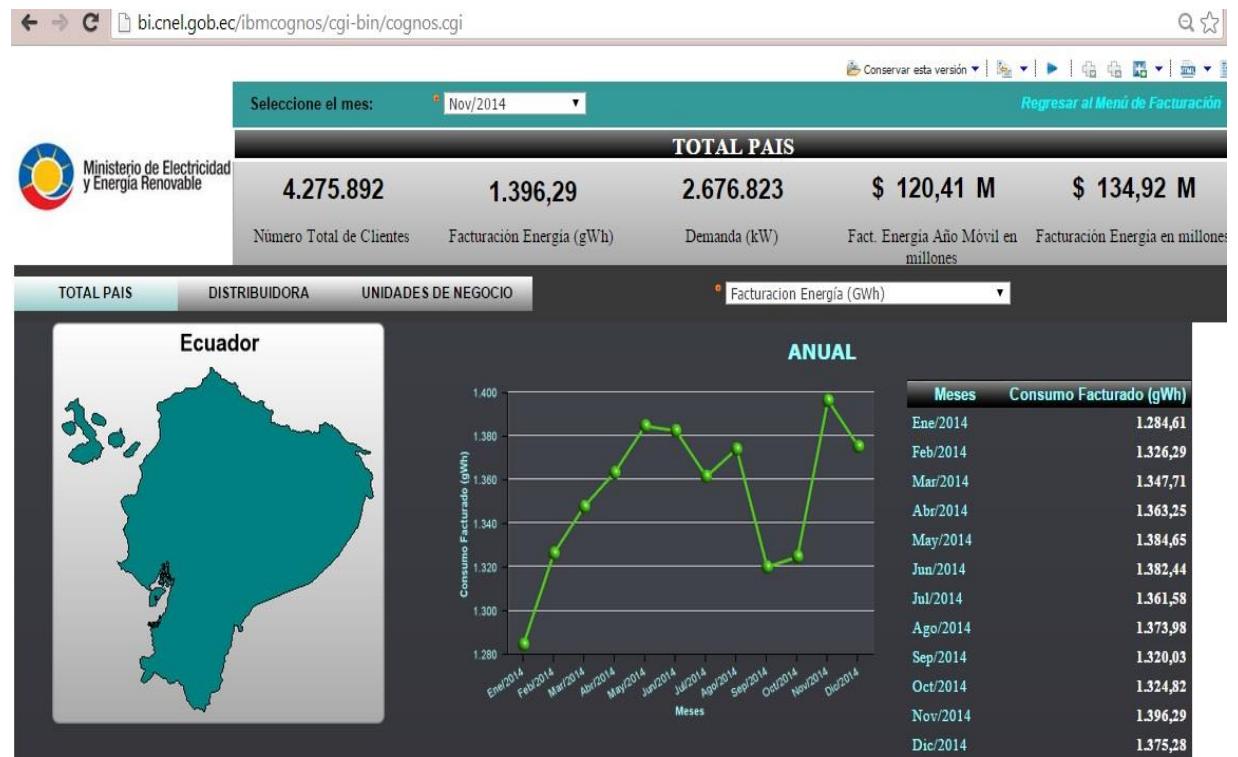

Reporte de Facturación Total

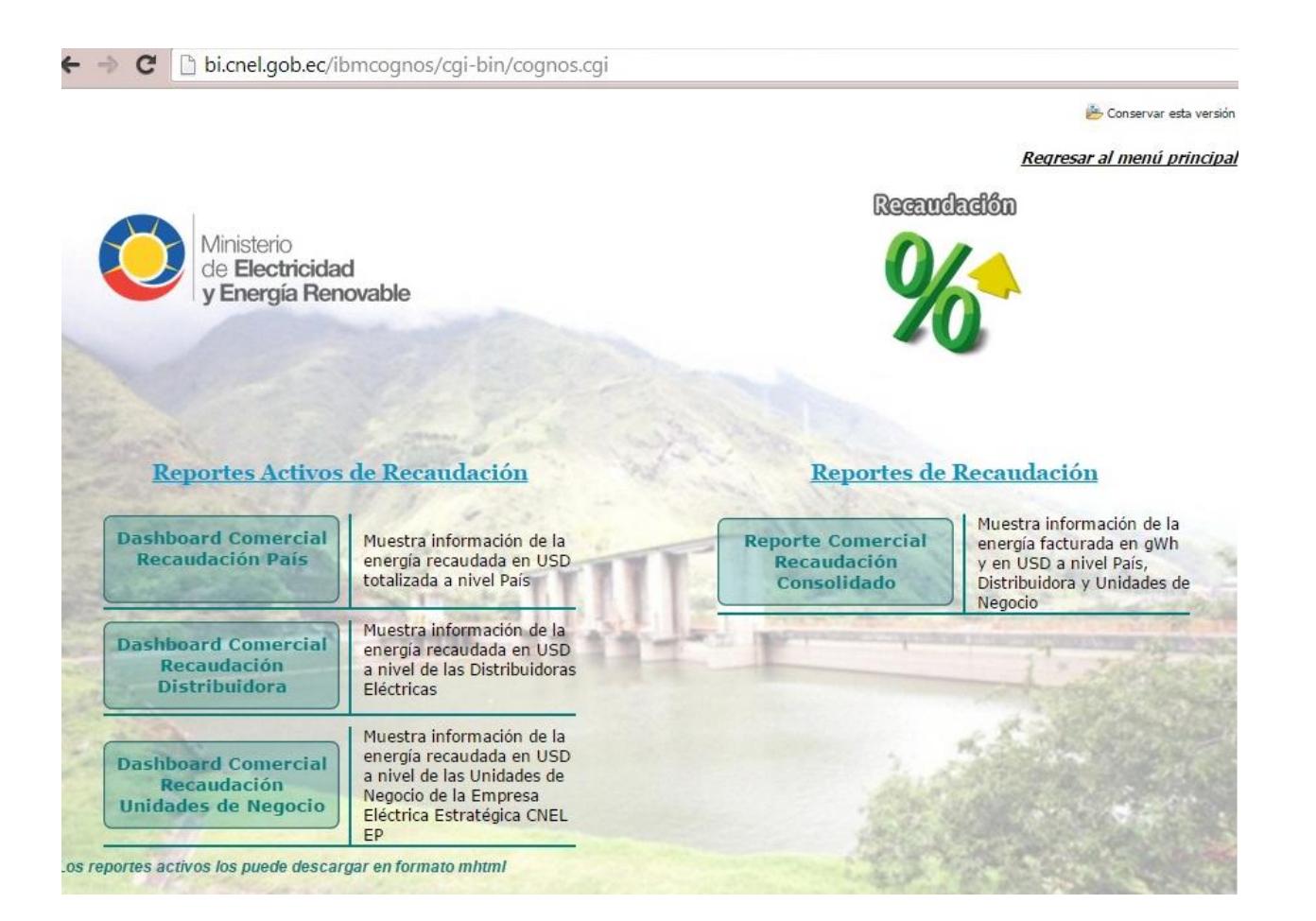

### **Reportes de Recaudación**

Dicho reporte permite ver la recaudación por distribuidora, por unidad de negocios y la facturación total a nivel de País.

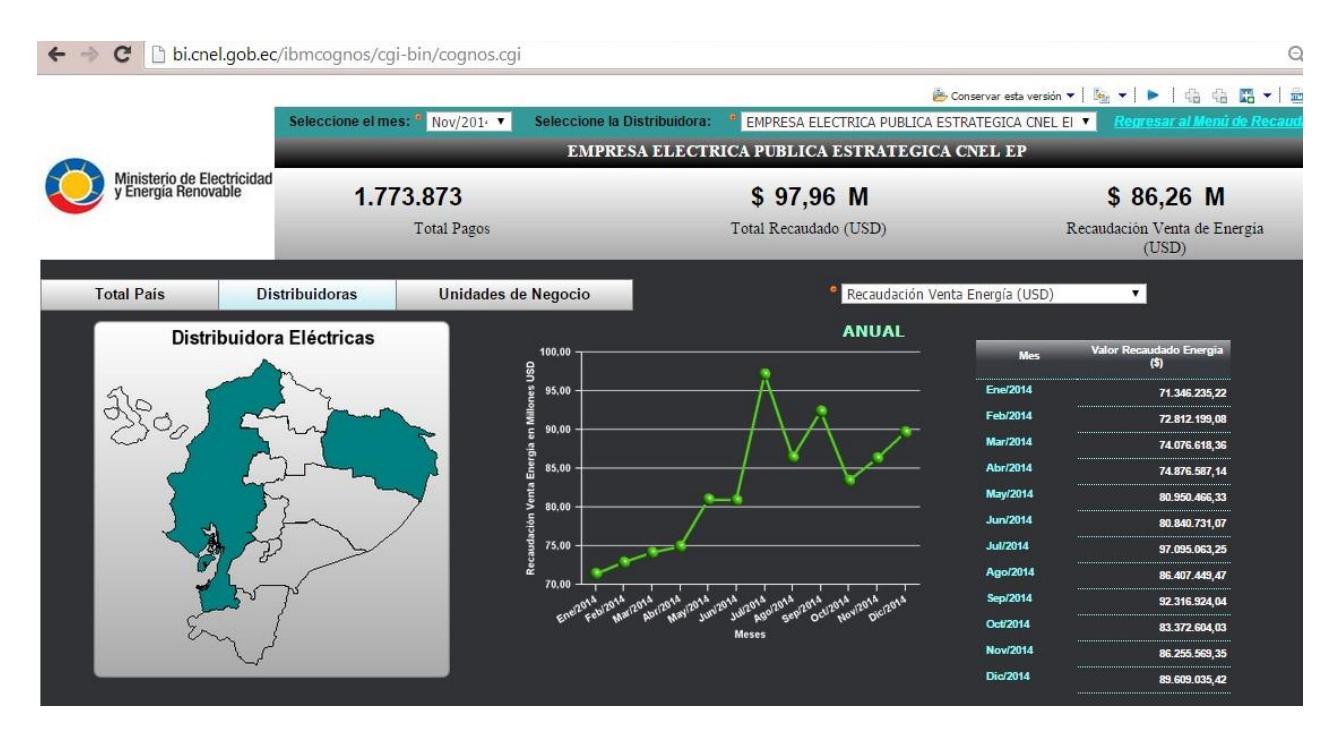

Reporte de Recaudación por Distribuidora

#### $\leftarrow$   $\leftarrow$   $\leftarrow$   $\leftarrow$   $\leftarrow$  bi.cnel.gob.ec/ibmcognos/cgi-bin/cognos.cgi

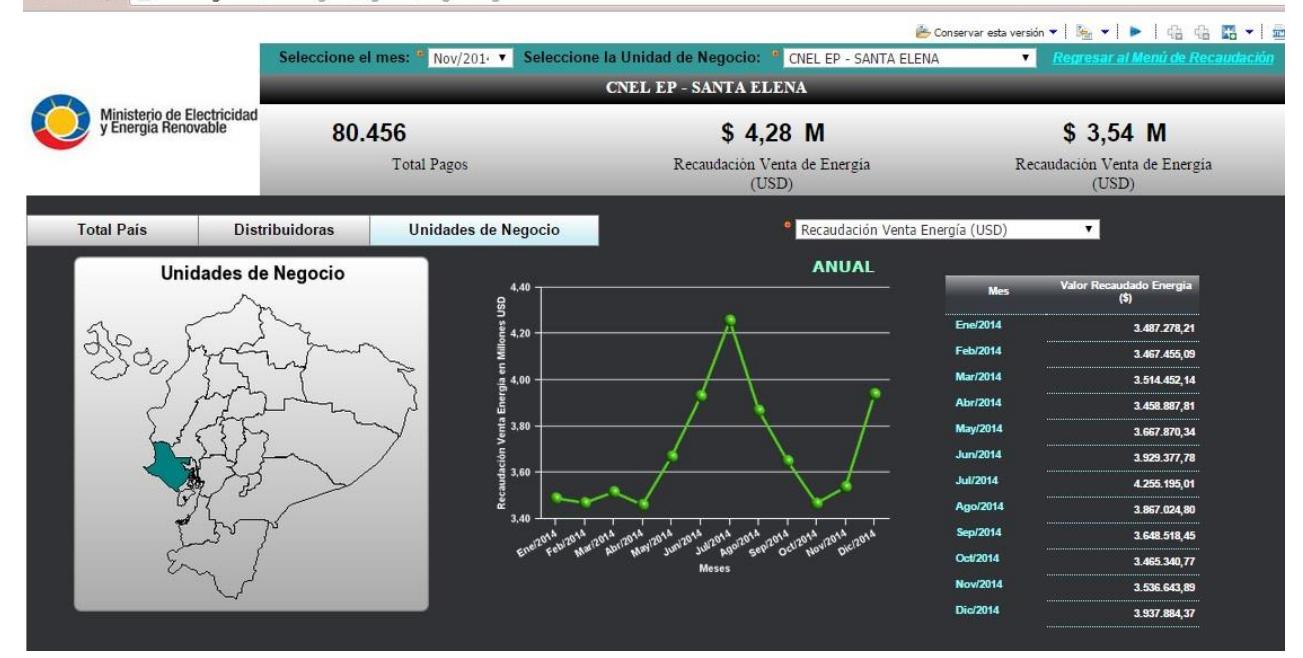

Reporte de Recaudación por Unidad de Negocio

 $\Theta$ 

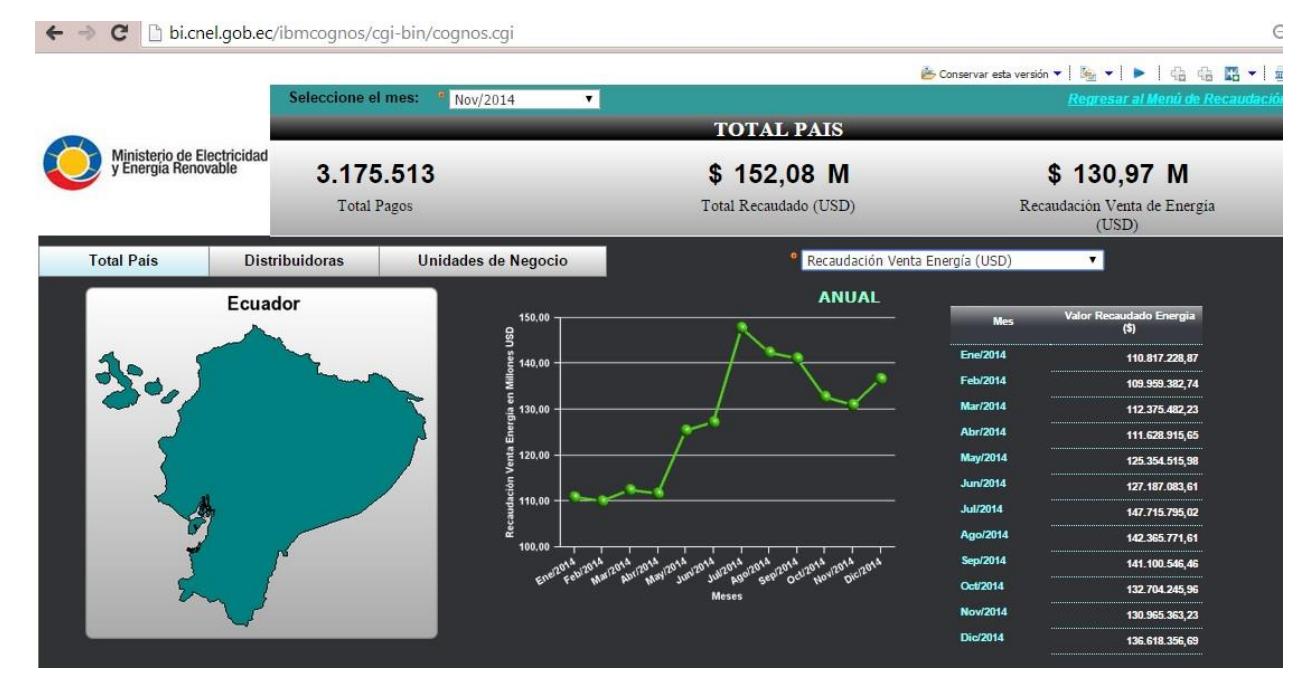

Reporte de Recaudación Total